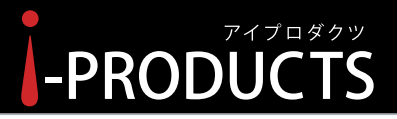

Noritake

# **i-Catch Roll LED Linker**

アイ・キャッチロール LED リンカー

型名: IPD-026-01 (4文字表示タイプ) IPD-026-02(8文字表示タイプ) IPD-026-03(4文字表示タイプ)

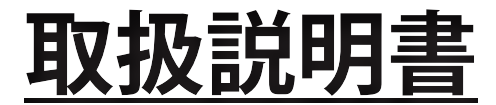

本製品の使い方全般を説明しています。

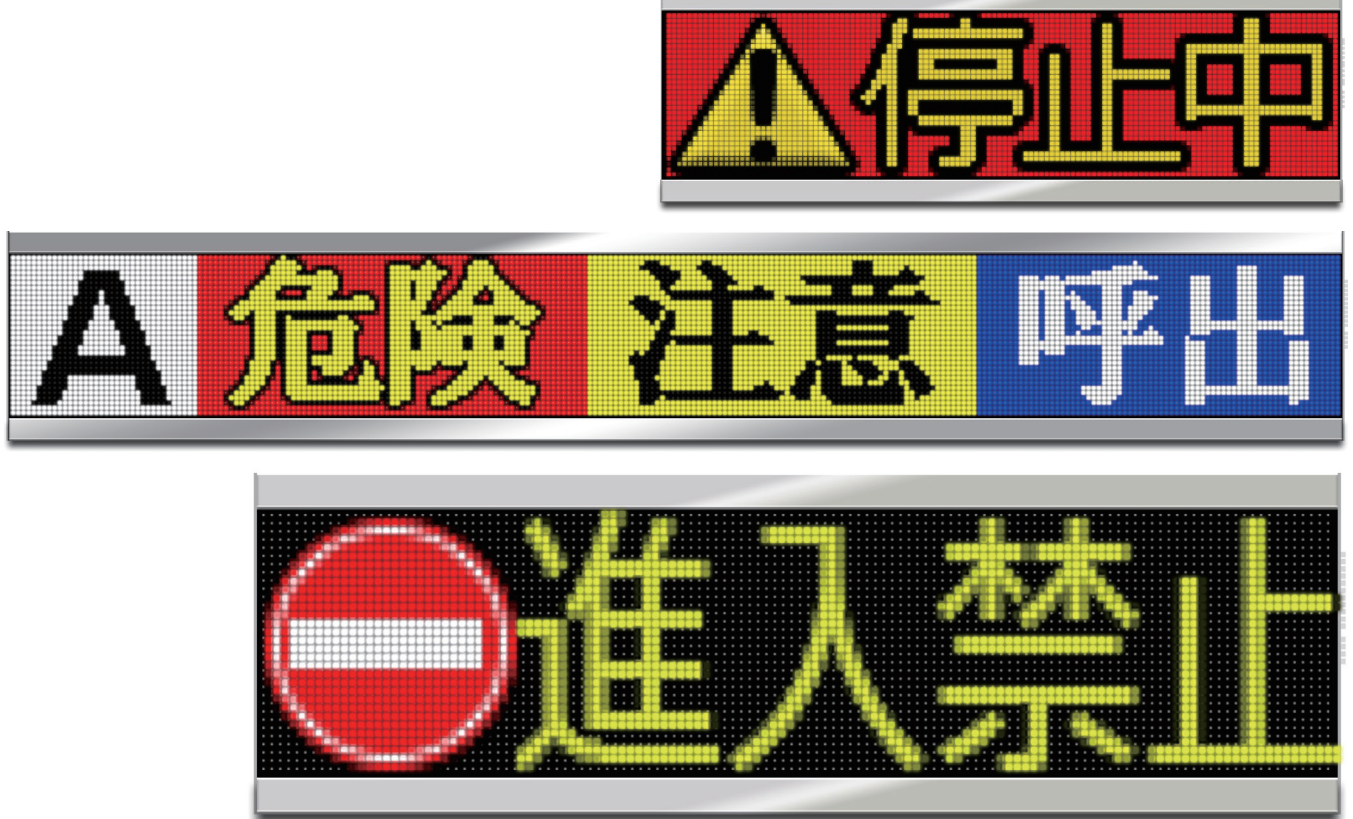

お買いあげいただき、まことにありがとうございました。

この取扱説明書をよくお読みのうえ、正しくお使いください。

- ご使用の前に「安全にお使いいただくために」(4ページ)を必ずお読みください。
- この取扱説明書は、いつでも見ることができるところに必ず保管してください。

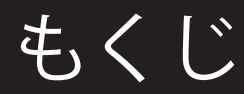

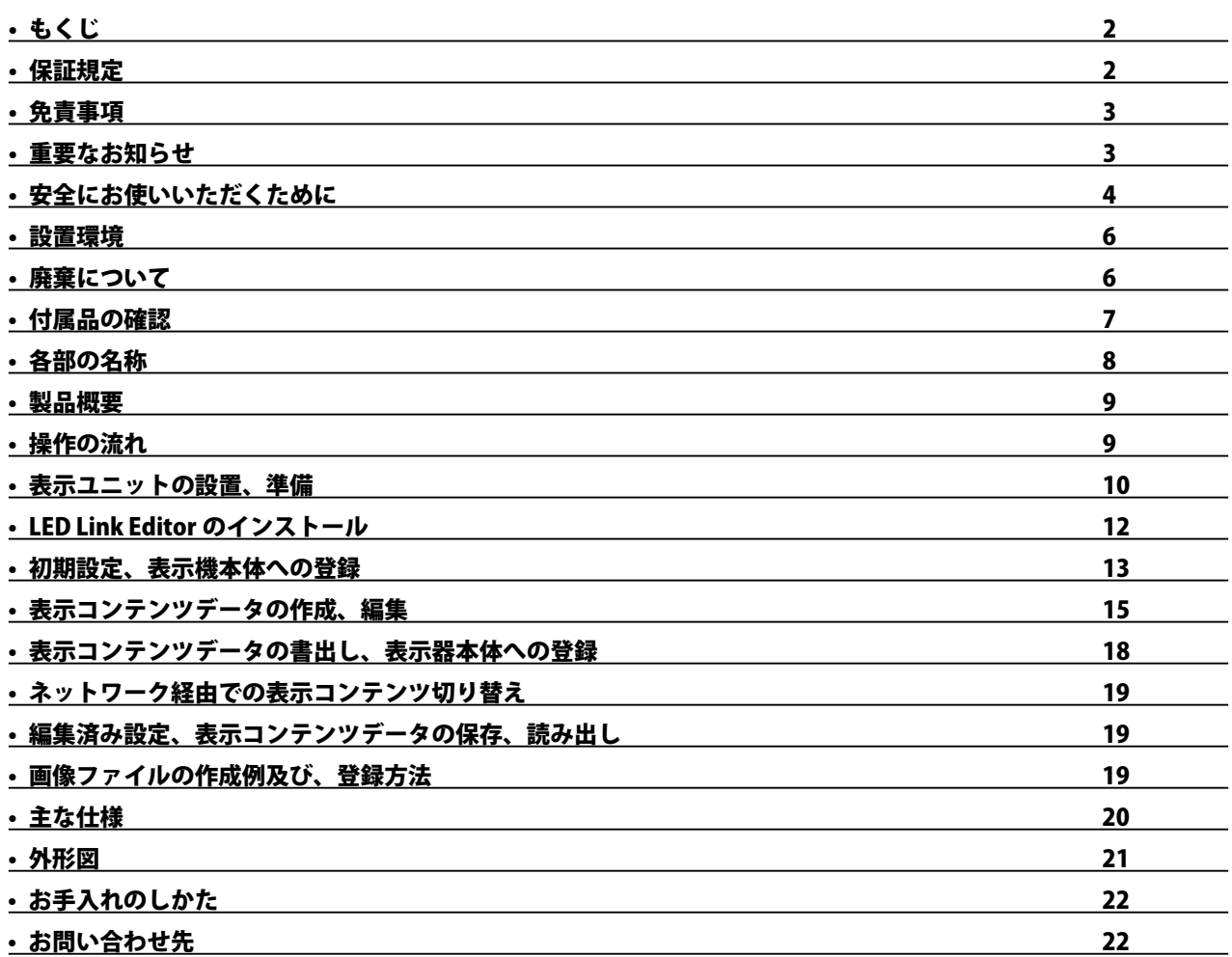

## 保証規定

- 1. 本製品の保証期間はお買い上げ日から1年間です。
- 2. お客様の正常なご使用状態で保証期間中に故障した場合、無償修理致します。
- 3. 保証期間内でも、次の場合は有償修理となります。
	- イ)火災、異常電圧、定格外の使用電源(電圧、周波数)および地震、雷、風水害、その他天災地変など、外部に原 因がある故障、破損
	- ロ ) お客様による入手後の輸送、落下、その他の衝撃による故障
	- ハ ) お客様の故意若しくは過失、誤用、その他異常な条件下での使用において生じる故障
	- ニ ) 改造、不当な修理、その他の取り扱いが適切で無かったことによる故障
- 4. 保障期間内の当社瑕疵による故障であっても取り外し及び、再設置に係る費用については保証外となります。
- 5. 修理後の商品の保証期間は、元の保証期間の残存期間の満了日または修理後90日間の満了日のいずれか遅く到来す る日までとします。
- 6. 保証期間満了後の故障につきましては、弊社判断により有償修理をさせて頂きます。
- 7. 法律上の請求の原因の種類を問わず、いかなる場合においても、弊社は、この商品の使用または使用不能から生じる 本保証規定に規定されていない他のいかなる損害(事業利益の損失、事業の中断、事業情報の損失または、その他の 金額的損害を含むがこれらに限定されない)に関して、一切責任を負わないものとします。いかなる場合においても、 本保証規定に基づく弊社の責任は、本商品についてお客様が実際にお支払いになった金額を超えないものとします。

# もくじ 免責事項

- ・本書に記載された指示事項を守らなかったり、設定やお手入れにおいて、注意または配慮をしないで生じた損害に対して、 弊社は一切の責任を負いません。
- ・本製品の乱用、誤使用、用途の誤りなどが原因の直接および間接損害、またはその他の損害について、弊社は一切の責任を 負いません。
- ・ 本製品の改造が原因の損害または傷害に対して、弊社は一切の責任を負いません。
- ・ 付属品、消耗品の使用により生じた本製品の故障や間接損害に対して、弊社は一切の責任を負いません。
- ・通信障害やシステム障害による情報の不達・遅延、および情報の内容、その他当社の責に帰すべからざる事由に起因して発 生したお客さまの損害について責任を負いません。

# 重要なお知らせ

●本製品の意図した用途

本製品は、専用のアプリケーションソフトで作成したメッセージを表示するための装置です。本製品の仕様は、「主な仕様」 を参照ください。意図された目的以外で本製品を使用したり、安全指示および事故防止事項に従わないと、以下の危険を生じ ることがあります。

- ・ あなたの健康への危険
- ・ 本製品の破損

●本製品を安全に使用していただくための事項

- ・本製品を使用する前に、本書に記述されている内容を十分にご理解ください。
- ・ 本製品の設置・操作・設定・お手入れ作業は、本製品の基本的な知識を習得した人が行ってください。
- ・ 関連する国および行政機関の法令や規則を守ってください。
- ・事故を防止するため、本来の意図された目的以外の使用や、本書に記載している以外の操作、お手入れの作業はしないでく ださい。
- •本製品は厳重な品質管理と検査を経て出荷しておりますが、万が一、故障または不具合があったり、本製品内部の点検・修 理を行う際は、お買い上げの販売店または弊社連絡先までご連絡ください。(22 ページの「お問い合わせ先」参照)

●取扱説明書に関する事項

- ・ 本書は、i-Catch Roll LED Linker の取扱説明書です。
- ・ 本書は弊社が版権を有しています。本書を含む図面および技術文書のいかなる箇所も弊社の事前の同意書なしに、複写、電 子媒体など、どのような方式であっても複写することはできません。
- ・ 本書に記載されている写真や図は、実際の機械とは異なる場合があります。
- ・ 本書に記載されている数値は、お客様の環境などにより実際の数値と異なる場合があります。
- ・本書を紛失、または損傷した場合、再発行はできませんので、大切に保管してください。本書がない状態での本製品の使用は、 事故発生の原因になります。
- ・ 本書、本製品および付属品は、改良のため予告なく変更することがあります。
- ・ 本製品を譲渡される場合は、次の所有者に本書を必ず渡してください。
- ・ Microsoft、Windows は、米国 Microsoft Corporation の米国およびその他の国における登録商標です。

# 安全にお使いいただくために

本製品を安全にお使いいただくため、本書では「 警告」「 注意」「注意」の 3 種類で危険度のレベルを区分けし、以下の シンボルマークを用いて安全上の注意事項を記載しています。

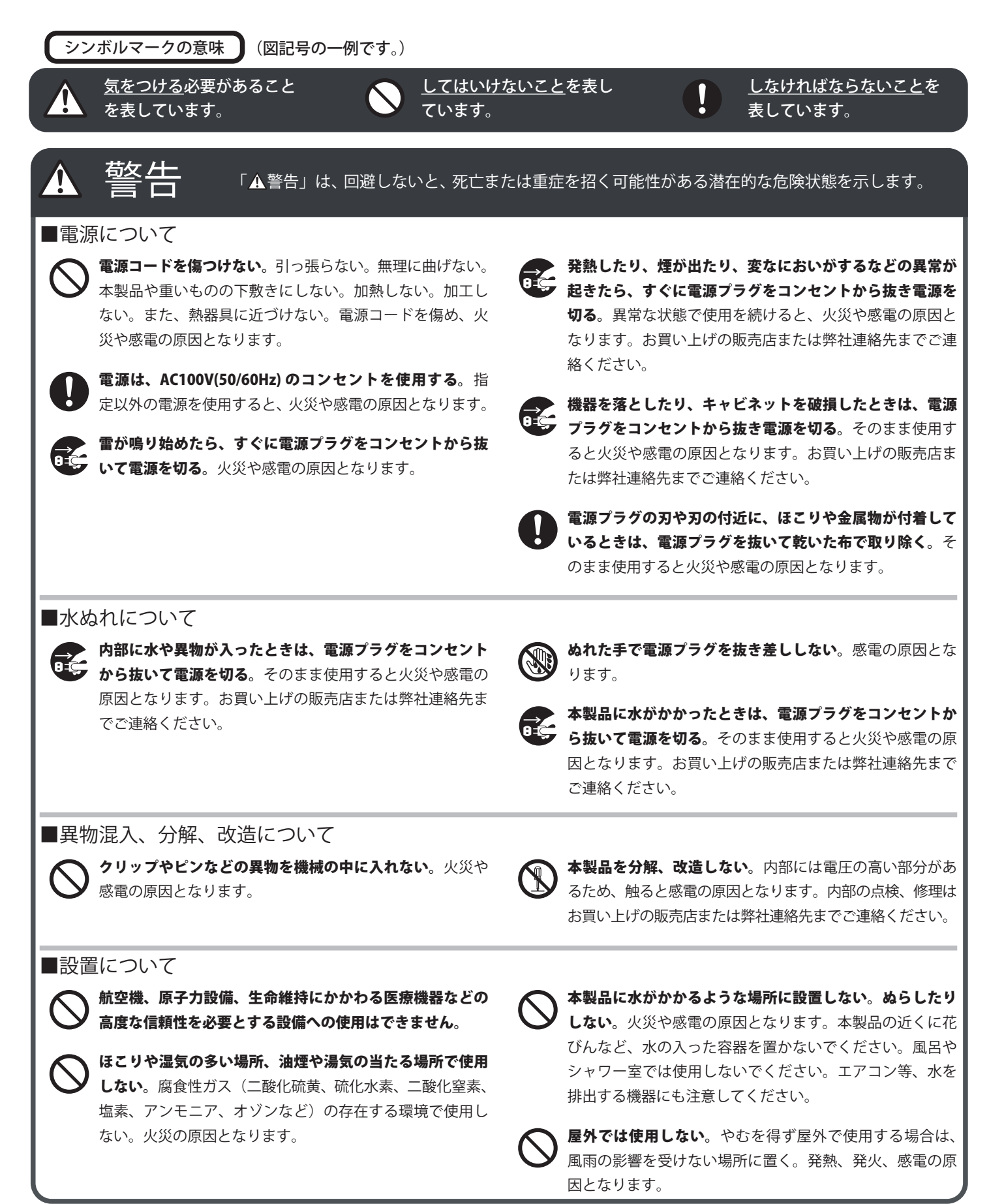

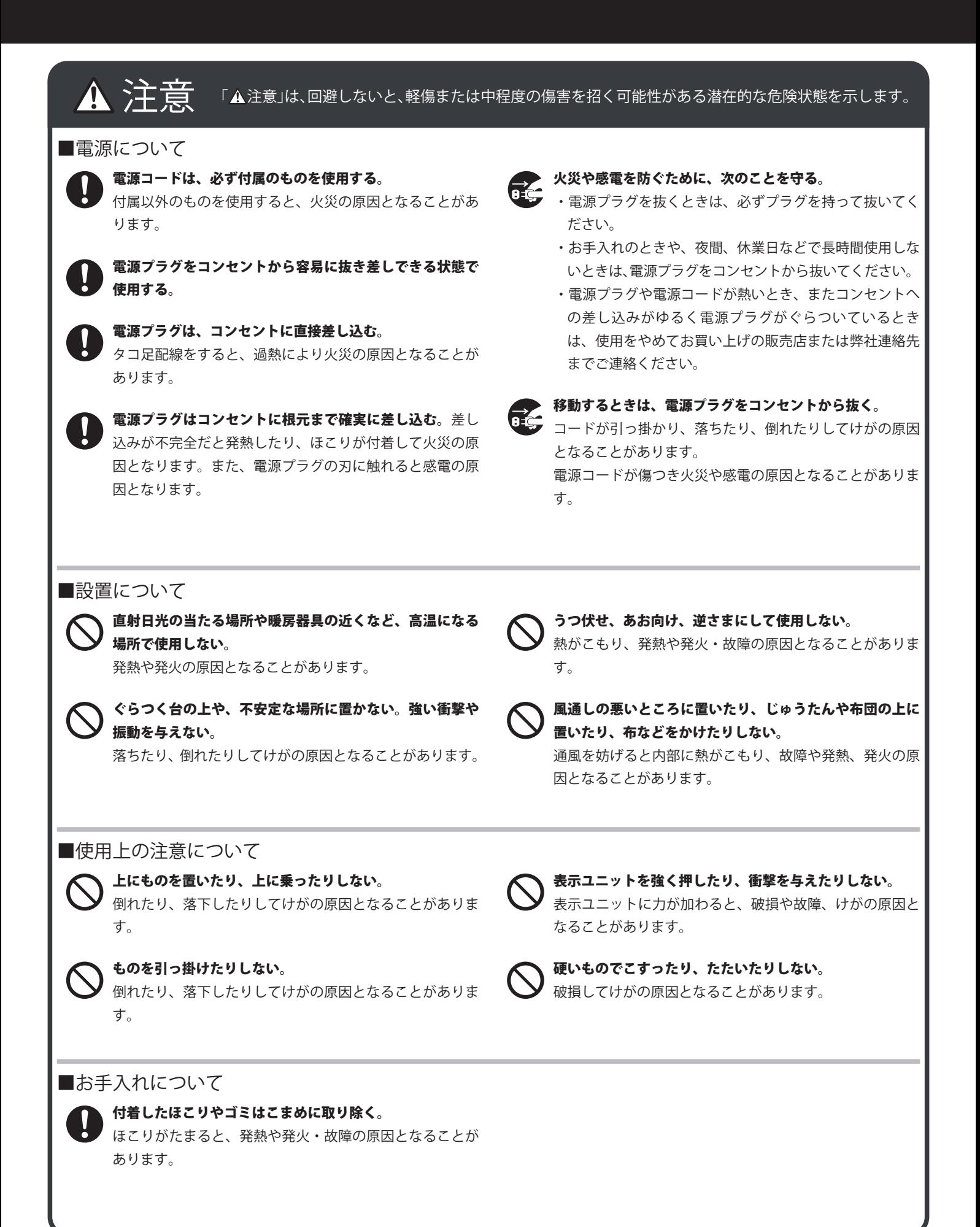

## 安全にお使いいただくために

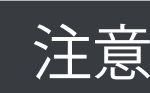

◆ 全文 → インス 『注意』は、回避しないと、物的損害を引き起こす可能性がある潜在的な危険状態を示します。

#### ■電源について

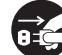

電源コードの抜き差し(切 / 入)は必ず 5 秒以上の間隔を

-<br>▼ あける。間隔が短いと、故障や誤動作の原因となります。

### ■使用上の注意について

日じ画像は表示させない。焼き付け現象が起こる場合があ

ります。定期的に表示内容を変えてください。 

### 電波障害に関するご注意

この装置を家庭環境で使用すると電波妨害を引き起こすことがあります。この場合には 使用者が適切な対策を講ずるよう要求されることがあります。

本書に従って正しい取り扱いをしてください。 ※ 本製品をラジオ、テレビジョン受信機などから十分に離してください。 ※ 本製品とラジオ、テレビジョン受信機などを別のコンセントに接続してください。

設置環境

●電磁波妨害に注意してください

- ・本製品の近くで携帯電話などの電子機器を使うと、電磁波妨 害などにより機器相互間での干渉が起こり、表示が乱れたり 雑音が発生したりすることがあります。
- ●周囲温度は 0℃~40℃の範囲内でご使用ください

低温になる部屋(場所)でご使用の場合

・低温になる場所には放置しないでください。キャビネットの 変形や故障の原因となります。

●屋外では使用しないでください

- ・やむを得ず屋外で使用する場合は、風雨の影響を受けない場 所に置いてください。
- ●直射日光・熱気は避けてください
- ・異常に温度が高くなる場所に放置すると、キャビネットが変 形したり、故障の原因となることがあります。
- ・キャビネットや部品に悪い影響を与えますので直射日光が当 たる場所や熱器具の近くに置かないでください。
- ・急激な温度差がある部屋(場所)では使用しないでください。
- ・急激な温度差がある部屋(場所)で使用すると、表示品位が 低下することがあります。

●結露 (つゆつき) について

・本製品を寒い場所から暖かい場所へ移動させたときや、暖房 などで室温が急に上がったときなど、本製品の表面や内部に 結露が起こる場合があります。結露が起きた場合は、結露が なくなるまで電源を入れないでください。故障の原因となり ます。(結露を防ぐためには、徐々に室温を上げてください。)

●使用が制限されている場所

・航空機の中など、使用が制限または禁止されている場所では 使用しないでください。事故の原因となるおそれがあります。

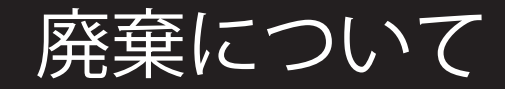

本製品を廃棄する際は、国の定めた廃棄ルールに従って廃棄してください。

# 付属品の確認

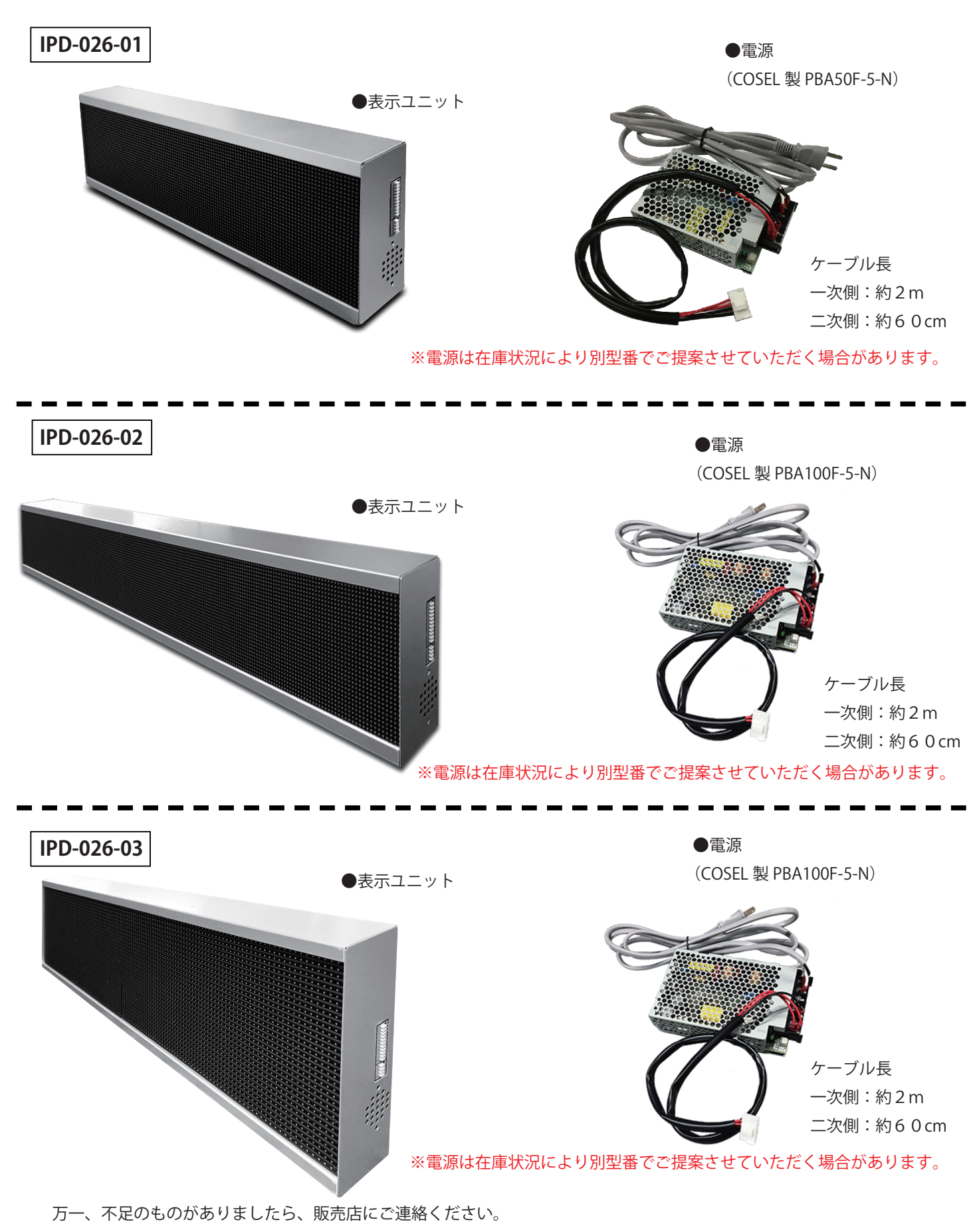

取扱説明書、メッセージ編集・登録用のアプリケーションソフトは、製品 Web サイトよりダウンロードください。

ご注意 お買い上げいただいた製品の箱と緩衝材は保管していただくことを推奨いたします。

# 各部の名称

**①表示部 ② USB 端子 ③ LAN 端子 ④汎用入出力端子 ⑤スピーカー ⑥電源接続端子 ⑦取り付け穴(4カ所)**

**IPD-026-01**

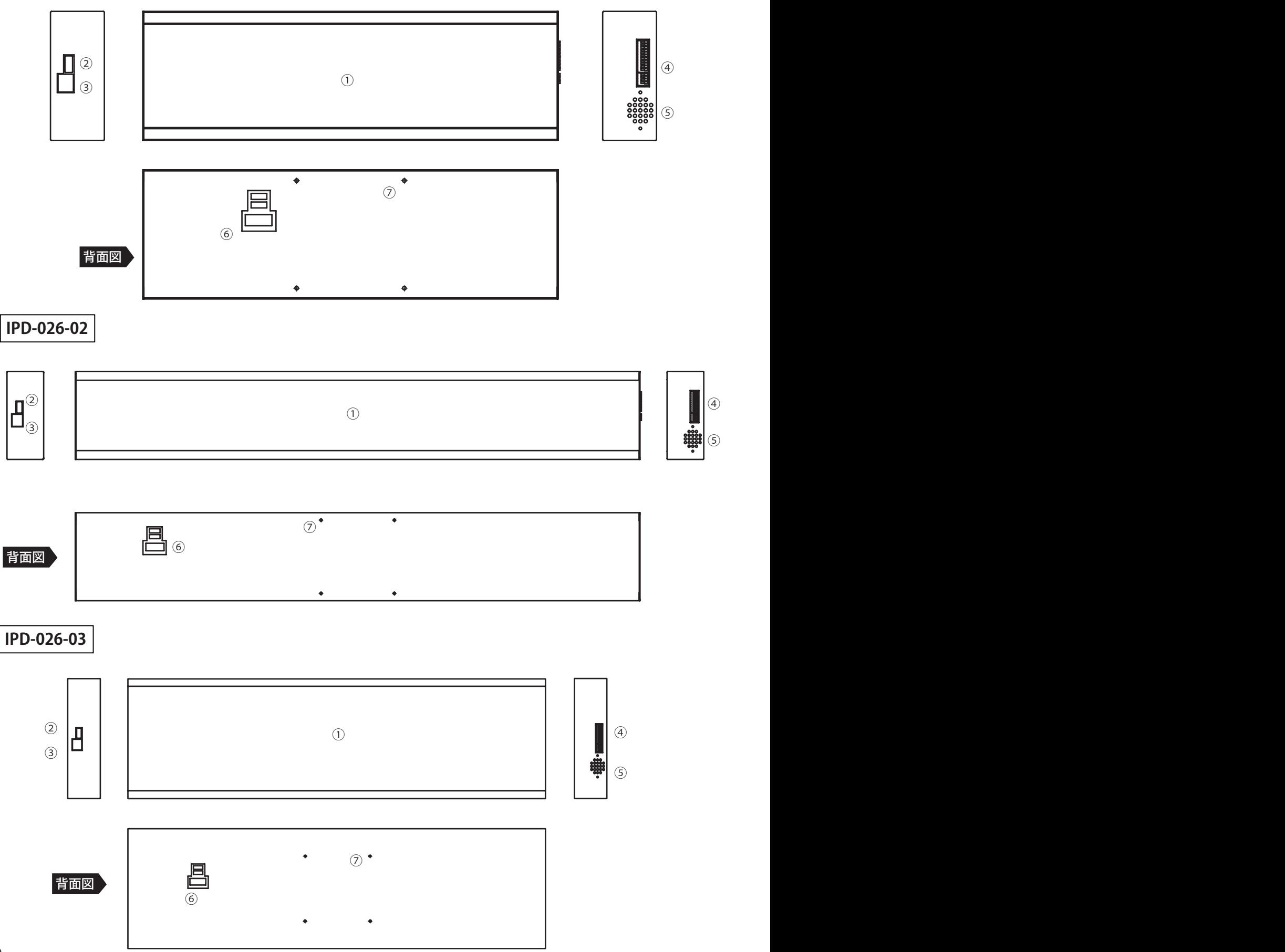

# 製品概要

#### **●「i-Catch Roll LED Linker」本製品 製品概要**

- ・LED 表示器を使用した、メッセージ電光掲示板です。
- ・電源は AC100V 入力の電源を使用します。本製品自体は DC 5V 駆動です。
- ・専用アプリで予め表示器本体に登録したコンテンツ(文字や画像)を、外部機器から切り替え表示を行います。
- ・接点入力でのコンテンツ切り替え、または、ネットワーク経由でのコンテンツ切り替えのどちらかが選択できます。
- ・接点出力端子よりの出力を入力端子の状態、または、コマンドに合わせ、ON/OFF が可能で、他外部機器の制御に使用できます。 ・アラーム音またはチャイム音を表示と共に再生することができます。

※付属の専用アプリケーションソフト「LEDLinkEditor」は、弊社Webサイトよりダウンロードいただけます。

# 操作の流れ

表示ユニットを設置、電源ケーブルの接続を行います。

外部制御装置と汎用入出力端子をケーブルで接続します。

付属のアプリ「LEDLinkEditor」でドット数などの初期 設定を行います。

USB メモリにデータを書き出し、表示器本体に差し込む ことで初期設定が完了します。

### 接点でコンテンツ切り替え運用する場合 ネットワーク経由でコンテンツ切り替え運用する場合

外部制御装置とネットワークケーブルで接続します。

付属のアプリ「LEDLinkEditor」で固定IPなどのネッ トワーク設定、ドット数などの初期設定を行います。

USB メモリにデータを書き出し、表示器本体に差し込む ことで初期設定が完了します。

付属のアプリ「LEDLinkEditor」で表示コンテンツデータの編集を行います。

がの原因となることがあります。

接点入力端子の状態、または、コマンドに合わせ、それぞれの表示内容、音声の選択、出力端子の ON/OFF 等の編集を行います。

表示コンテンツデータの書き出しを行います。

アプリにて、データ編集後、USB メモリにデータを書出し、表示器本体の USB 端子に差し込むことによりデータの登録を 行います。表示コンテンツデータはネットワーク経由でも本体に送信、登録することも可能です。

汎用入力端子の切り替えで、表示コンテンツの切り替え を行います。

ネットワーク経由で選択コードの2バイトコマンドを送 信し、表示コンテンツの切り替えを行います。

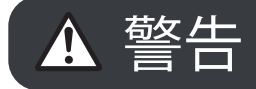

警告 ・ 電源は、AC100V(50/60Hz) のコンセントを使用してください。指定以外の電源を使用すると、火災 の原因となる場合があります。

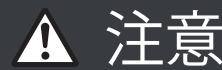

- 注意 ・ 電源コードは、必ず付属のものを使用してください。付属以外のものを使用すると、火災の原因とな ることがあります。
	- ・電源コードの抜き差し(切 / 入)は必ず 5 秒以上の間隔をあけてください。間隔が短いと、故障や誤 動作の原因となります。
	- ・設置、移動の際は、本体底面部を持ってください。落下したりしてけがの原因となることがあります。 ・表示部を強く押したり、衝撃を与えたりしないでください。表示部に力が加わると、破損や故障、け

# 示ユニットの設置、

### 接点入力でコンテンツ切り替え運用する場合

### 1. 外部制御装置等と、汎用入出力端子の接続

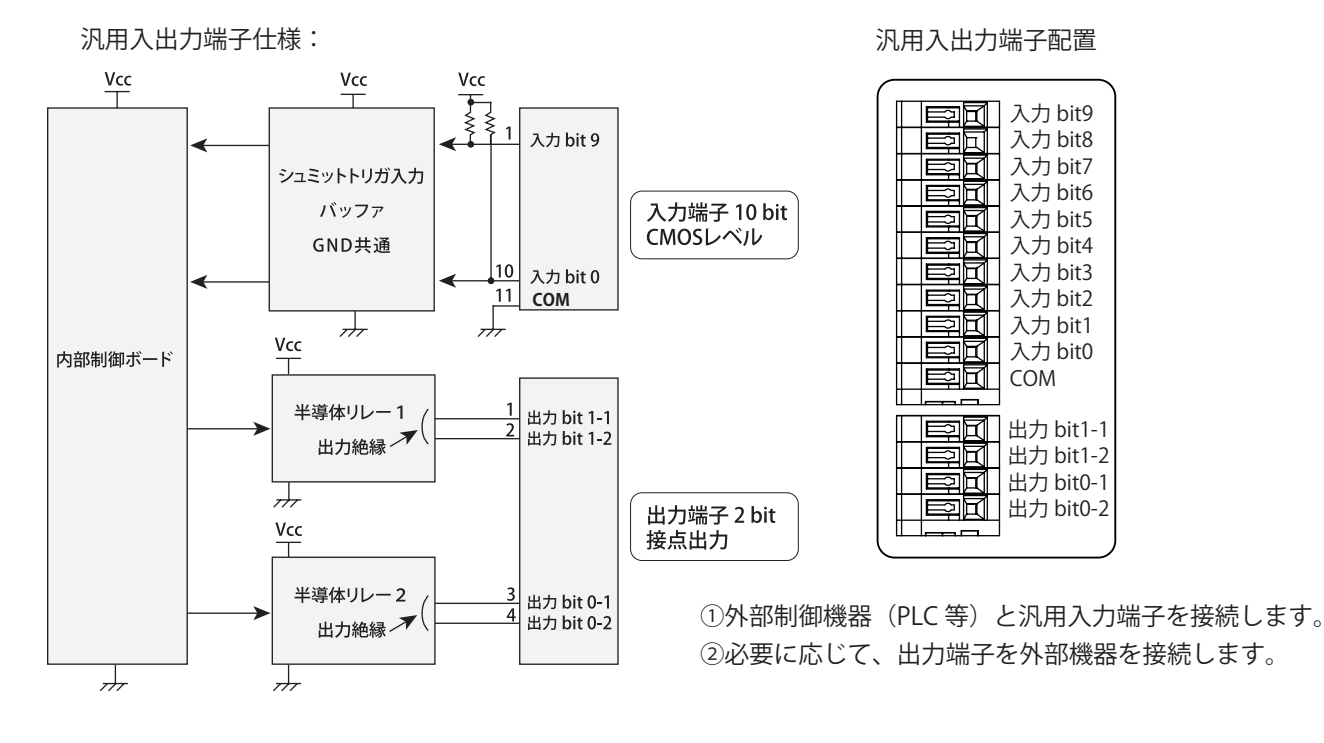

**ご注意 ・**汎用入出力端子の電気的仕様については 20 ページの「主な仕様」を確認ください。

- ・使用可能電線範囲:AWG28~AWG22
- ・電線は 1 つの挿入口に対し、1 本としてください。
- ・電線の接続・解除は、ボタンを下限まで押しながら行ってください。また、電線は最後まで完全に挿 入してください。

### 2.電源接続

①付属の電源コードを本体背面の電源接続端子に差し込みます。

② AC 電源を差し込みます。

※本製品に電源スイッチはありません。必要に応じ外部スイッチを接続するなどしてください。

③電源を入れると**約30秒後**にファームウェアのバージョンが表示されます。

④ネットワークに接続されている場合、IPアドレスが表示されます。 ※工場出荷時は固定IP (192.168.100.100)の設定となっています。

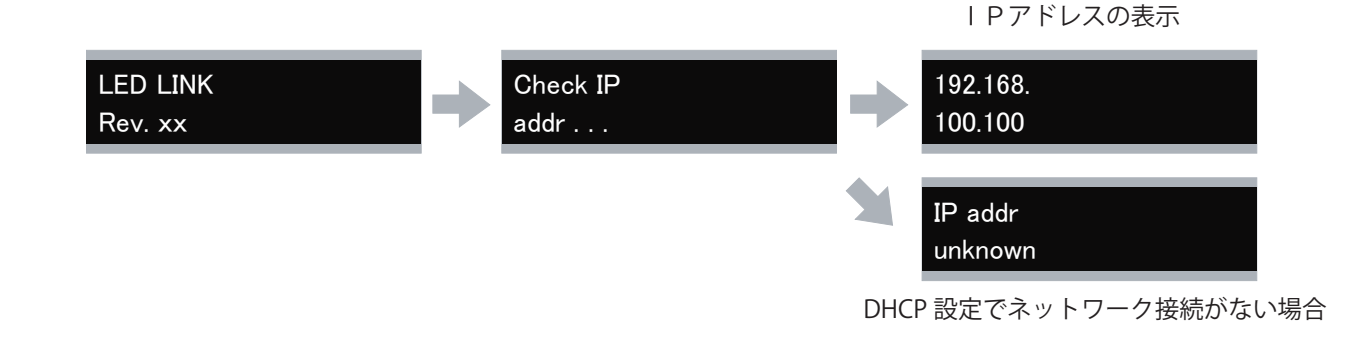

### ネットワーク経由でコンテンツ切り替え運用する場合

### 1.ネットワークケーブル、電源の接続

①ネットワークに接続されたLANケーブルを本体側面のLAN入力端子に差し込みます。 ②必要に応じて、出力端子を外部機器を接続します。 ③付属の電源コードを本体背面の電源接続端子に差し込みます。 ④ AC 電源を差し込みます。 ※本製品に電源スイッチはありません。必要に応じ外部スイッチを接続するなどしてください。 ⑤電源を入れると**約30秒後**にファームウェアのバージョンが表示されます。 ⑥次にIPアドレスが表示されます。 ※工場出荷時は固定IP (192.168.100.100)の設定となっています。 初期設定にて任意の固定 IP を設定の上、運用ください。 LED LINK Rev. xx Check IP addr . . . 192.168. 100.100 IP addr unknown DHCP 設定でネットワーク接続がない場合 IPアドレスの表示

- **ご注意 ・**本製品は水平面に対し垂直に設置してください。
	- ・本製品は周囲温度 0℃~ 40℃の範囲内でご使用ください。
	- ・熱がこもるのを防ぐため、周囲の空間を確保してください。
	- ・発熱する機器の上に本製品を置かないでください。

### LAN接続について

- ・固定 IP アドレスの設定が必要です。
- ・LAN ケーブルはパソコンと直接接続する場合はクロスケーブル、HUB 等と接続する場合はストレート ケーブルを使用してください。またカテゴリー 5 以上のケーブルを使用してください。
- ・社内 LAN に接続する際は、事前にネットワーク管理者にご確認ください。

# LED Link Editor のインストール

#### **●アプリケーションソフト「LED Link Editor」概要**

本製品の表示に必要な、表示編集・設定を専用アプリケーションソフトにて行います。 汎用入力端子の状態、または、ネットワーク経由で送信したコマンドの状態に合わせた、テキスト編集、チャイム音設定、 出力端子設定、色設定などができます。

#### **●アプリケーションソフト「LED Link Editor」動作条件**

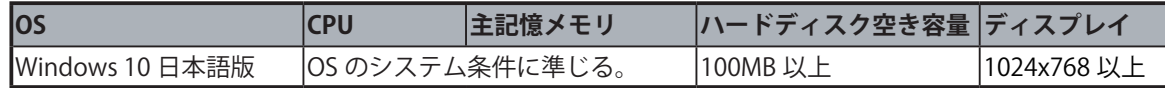

#### ●アプリケーションソフト「LED Link Editor」のインストール

ご使用のパソコンの使用環境などにより、説明内容、画面と実際の内容、画面が一致しないことがあります。

①アプリケーションソフト「LEDLinkEditor.exe」及び「preset」が入った LED Link Editor フォルダーをお手元のパソコン

preset

LEDLinkEditor.exe

のデスクトップ、または、任意の場所にコピーします。

②フォルダー内の「LEDLinkEditor.exe」を開きます。

### **●アプリケーションソフト「LED Link Editor」画面説明**

「LED Link Editor」を起動すると以下のような画面が表示されます。

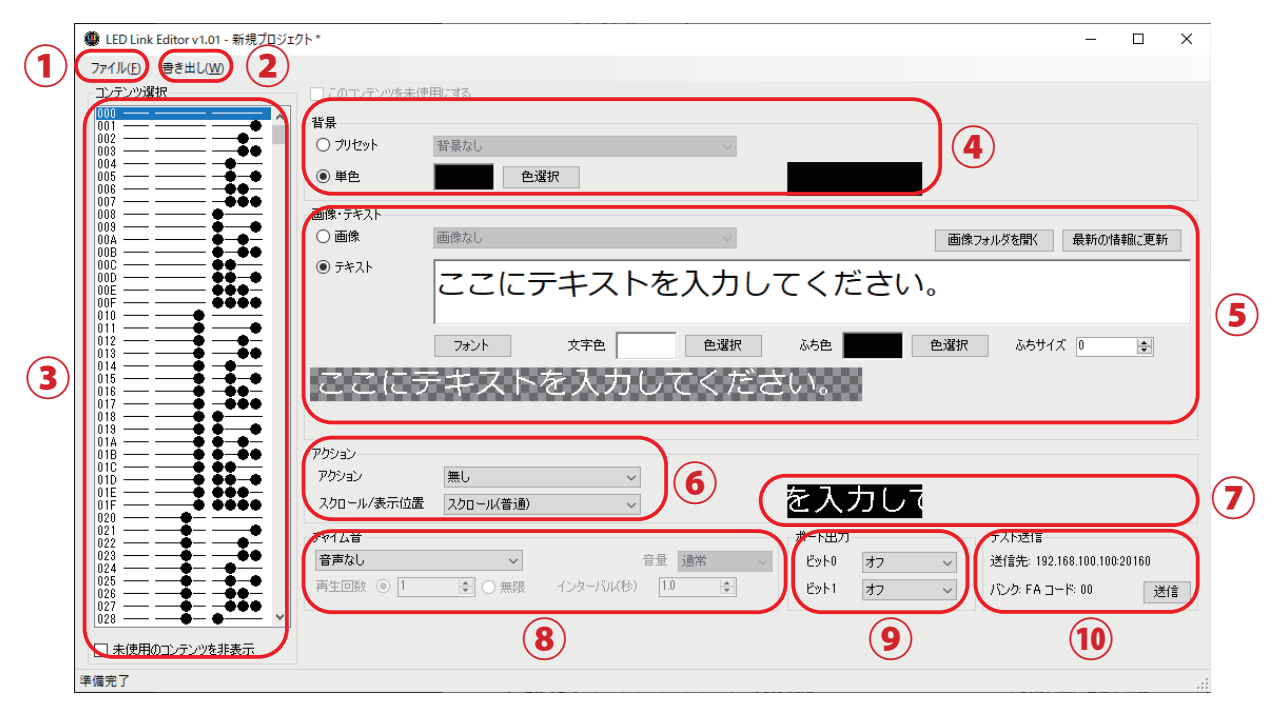

①ファイル・・・ファイルの保存、読み出し、ネットワークの設定を行います。

②書き出し・・・表示コンテンツデータ及び初期設定データをを USB メモリに登録、または、ネットワーク経由で 本体に登録します。

3入力ポート、または、コード・・・外部制御機器からの入力状態、または、コードに合わせ、それぞれの内容を編集します。 ④背景・・・背景色をプリセットより選択、または、色を指定します。

- ⑤画像・テキスト・・・表示する画像を選択、または、テキストを入力します。
- ⑥表示アクション・・・点滅やスクロールアクションを選択します。
- ⑦プレビューウインドウ・・・設定した内容のプレビューが表示されます。
- 8チャイム音・・・標準で搭載されているチャイム音、または、アラーム音を鳴らします。
- **⑨出力・・・2つの出力端子を制御します。**

**⑩テスト送信・・・**テスト送信を行います。(ネットワーク経由でコンテンツ切り替えを行う場合のみ有効)

<sup>&</sup>lt;mark>ご注意</mark> 本エディターを利用して著作権の対象となっている著作物を複製、編集することは、著作権法上、個人的にその 複製物や編集物を使用する場合に限られます。このような利用方法はお控えください。 また、写真の画像データ、映像などを利用する場合は、上記著作権侵害となります。

# 初期設定、表示機本体への

●表示器本体の初期設定を行います。

ファイルタブ から設定を開きます。

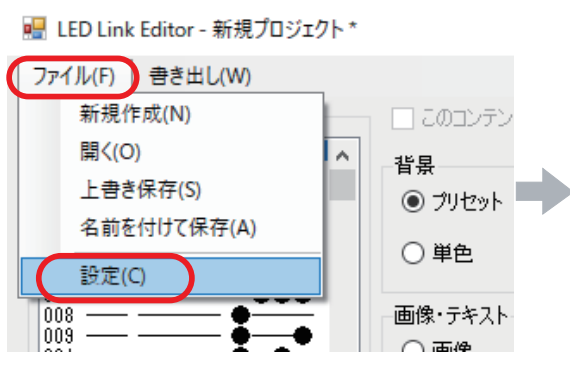

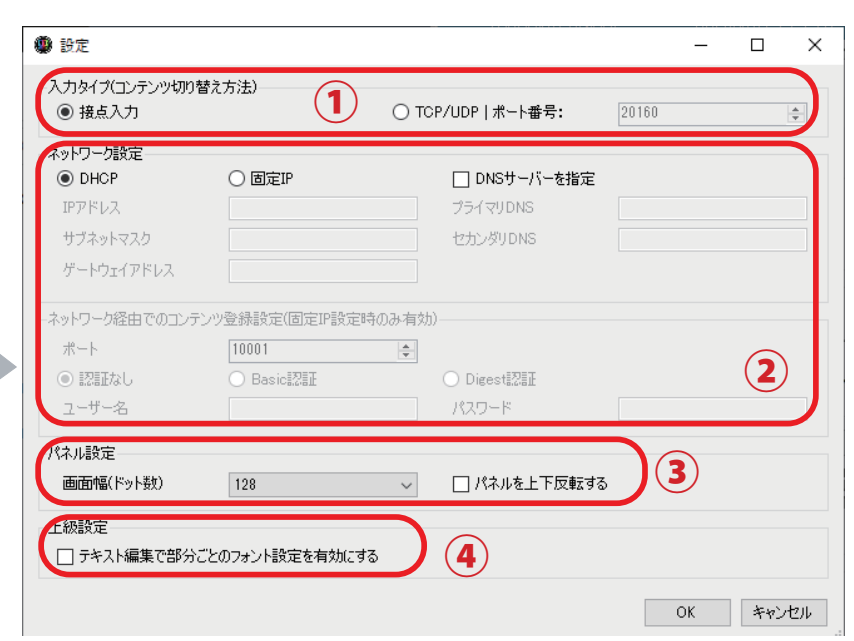

### ①入力タイプ(コンテンツ切り替え方法)

■接点入力で運用する場合・・・汎用入出力端子を選択ください。

■ネットワーク経由で運用する場合···TCP/UDPを選択ください。

#### ②ネットワーク設定

ネットワーク経由でコンテンツ切り替え、表示コンテンツデータの登録を行う場合は、IPアドレス、ポートの設定を入力 します。

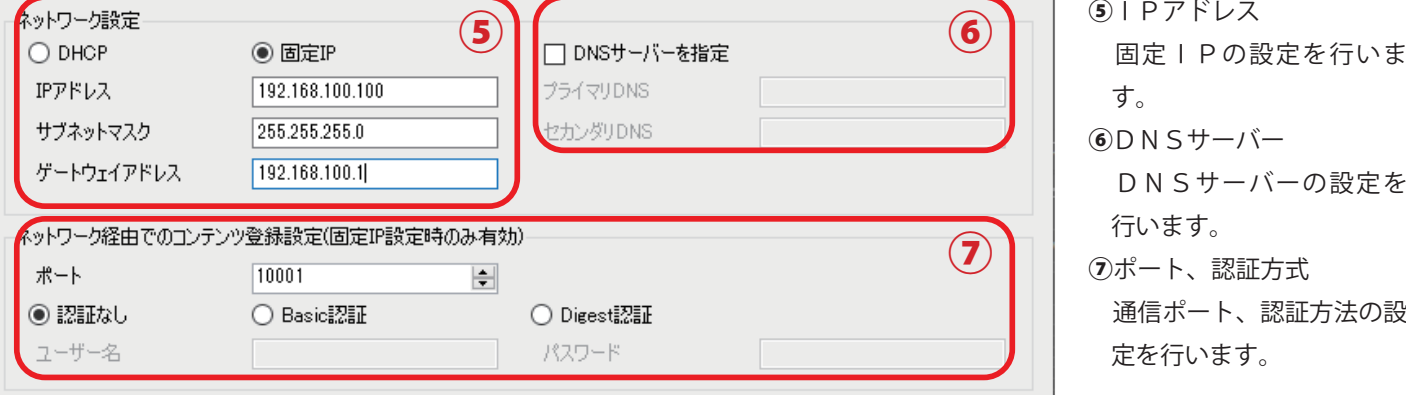

※表示器の固定IPは出荷時 192.168.100.100 に設定されています。

#### ③パネル設定

解像度の設定を行います。

・IPD-026-01(4文字表示タイプ)の場合・・・128 を選択ください。(デフォルトは 128 です。)

・IPD-026-02(8文字表示タイプ)の場合・・・256 を選択ください。

表示器を上下逆さまに使用する場合は、「パネル上下を反転する」にチェックを入れてだくさい。

#### ③上級設定

テキスト編集において、文字単位でフォント設定を必要とする場合はチェックを入れてください。

## 初期設定 ~続き~

#### ●設定内容を表示器本体に登録します。

① USB メモリーをパソコンの USB 端子へ挿入します。

② 「書出し」 → 「USB メモリーへの書出し」 →「端末設定を書き出し」を選択します。

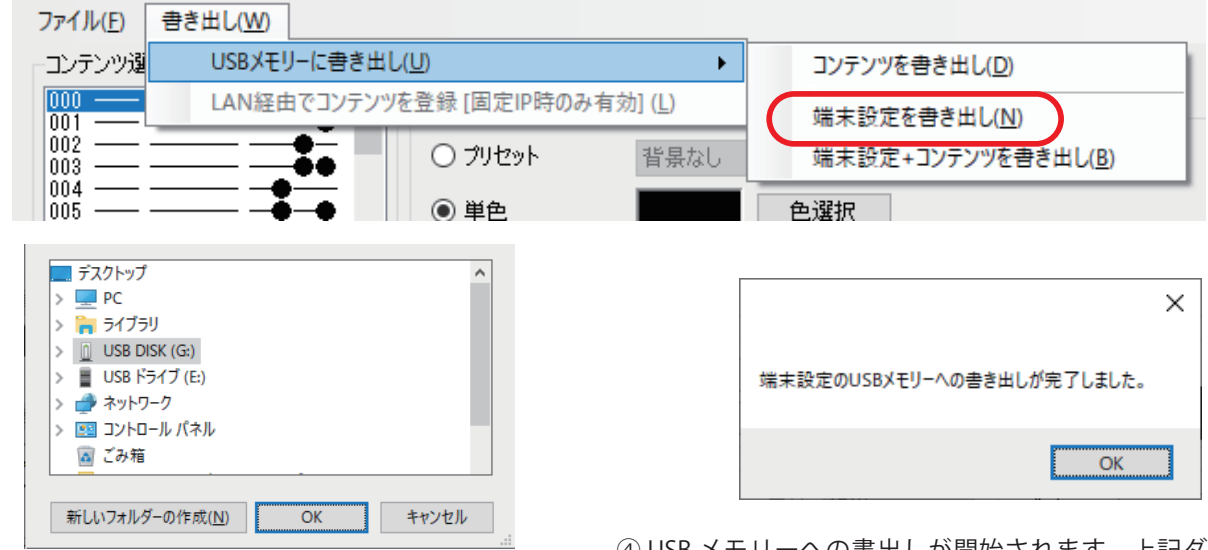

③ USB メモリーを選択し、OK をクリックします。

④ USB メモリーへの書出しが開始されます。上記ダイアログが 表示されたら、OK をクリックし USB メモリーを取り外します。

⑤表示ユニット電源投入後、表示が始まってから、データを保存した USB メモリーを表示器本体の USB メモリー端子に挿入 しますと、表示が一旦消え、自動的に初期データの登録が開始されます。登録完了後は「OK」の文字が表示、次にIPア ドレスが表示され、その後、自動的に表示スタートします。登録後は USB メモリーを抜いてください。

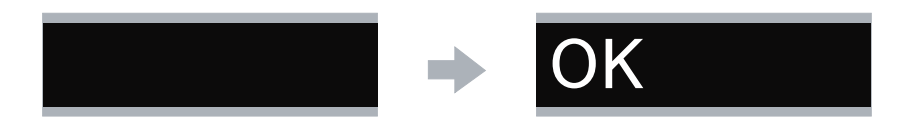

**ご注意** ・表示器本体への登録中は絶対に USB メモリを抜かないでください。

# 表示コンテンツデータの作成、編集

### ●メッセージを登録するポート、または、コード を選択します。

①「コンテンツ選択」にて編集するポート、またはコードを選択します。

②選択したポート、または、コードを使用する場合は、「このコンテンツを未使用にする」のチェックを外してください。 ③使用しない入力ポート、または、コードがある場合、「未使用のコンテンツを非表示」にチェックを入れると、使用中の みのポート、または、コードが表示されます。必要に応じご使用ください。

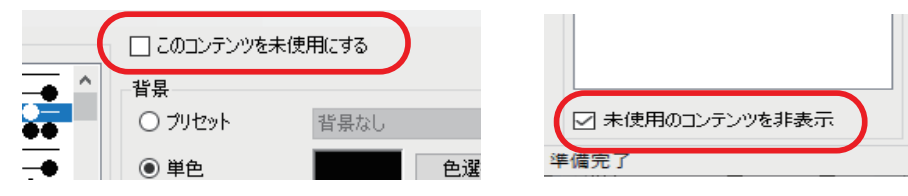

コンテンツ選択ウインドウでメッセージを登録するポート、または、コードを選択します。

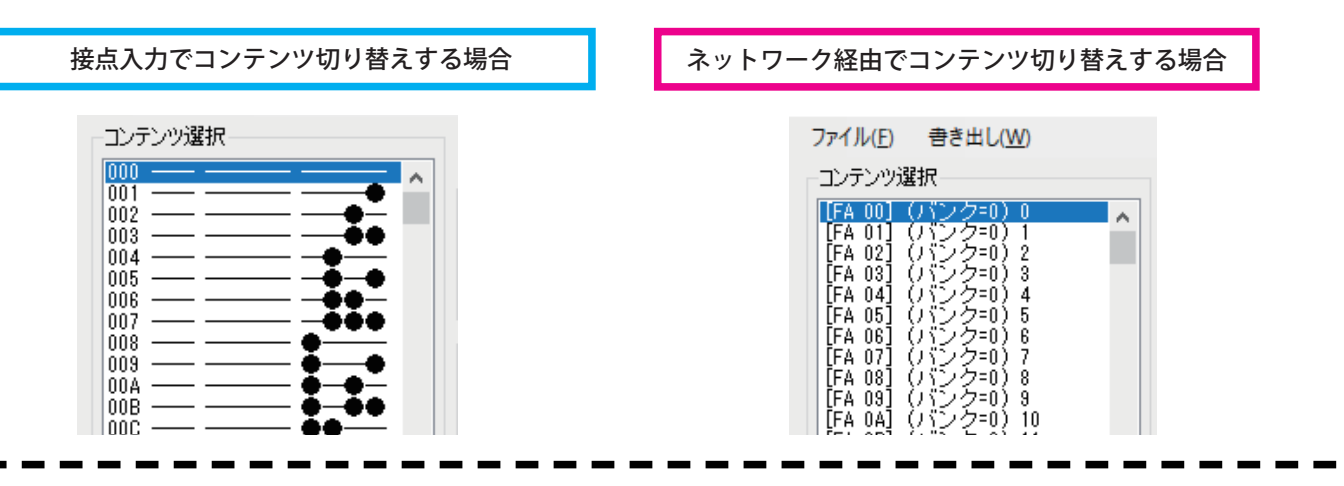

#### ●背景を設定します。

文字の背景をプリセット、または、単色から選択します。 ・プリセット・・・リストから選択します。

・単色・・・色を選択します。

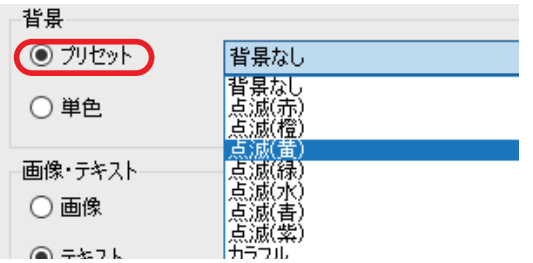

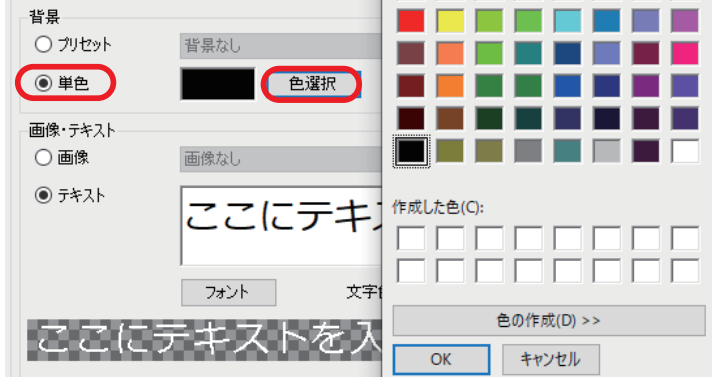

### 表示コンテンツデータの作成、編集 ~続き~

### ●画像を選択、または、テキストを入力します。

画像の選択

①予め準備した画像ファイルを選択します。(デフォルトでいくつかビットマップファイルを付属しています。)

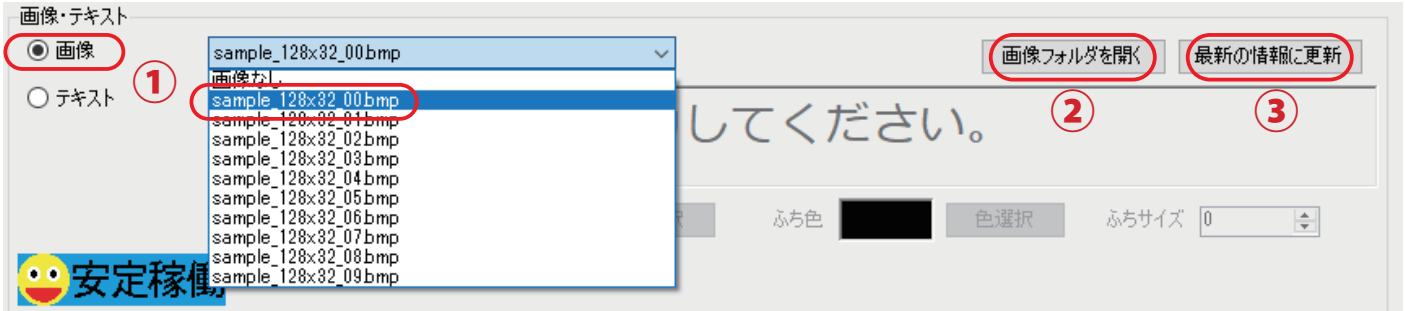

②新たに画像ファイルを追加する場合、「画像フォルダを開く」ボタンをクリックします。 画像フォルダ「fg」が自動的に開きますので、登録したい画像ファイルをコピーします。 コピー後、「最新の情報に更新」ボタンをクリックします。

#### テキストの編集

任意のテキストを入力し、必要に応じ文字の装飾を行います。

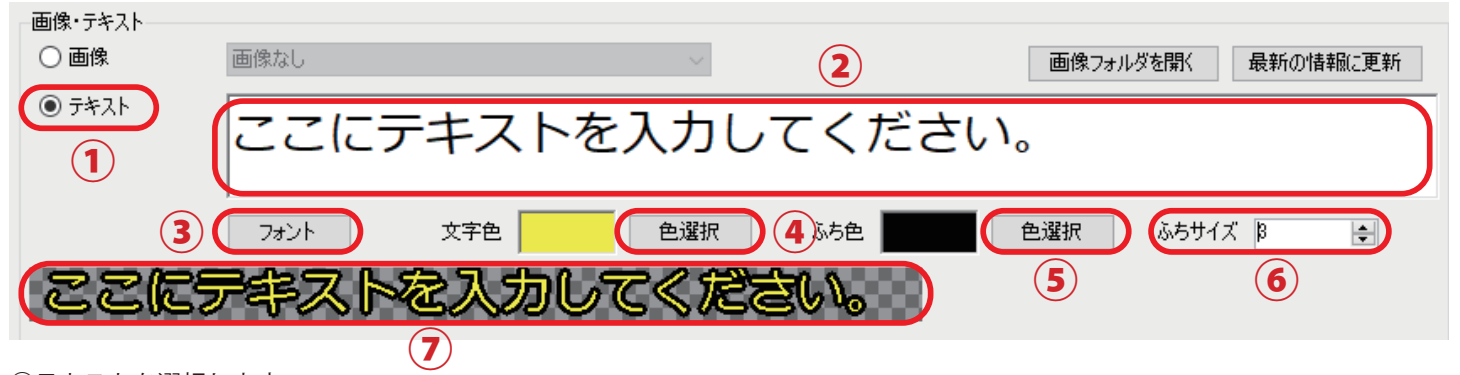

①テキストを選択します。

②任意のテキストを入力します。

 表示器上で画面からはみ出るものは表示されません。長い文字はアクション設定項目でスクロールを選択してください。 ③文字のフォントを設定します。

(選択するフォントによっては、使用できないもの、表示位置がずれるものがあります。)

④文字の色を設定します。

⑤文字のふち取り色を設定します。

⑥ふち取りのサイズを選択します。

⑦プレビューウインドウで設定したテキストの内容が確認いただけます。

## 表示コンテンツデータの作成、編集
~ 続き~

#### ●表示アクションの設定をします。

①プルダウンリストから表示アクションを選択します。 ②プレビュー画面でアクションの動きを確認できます。

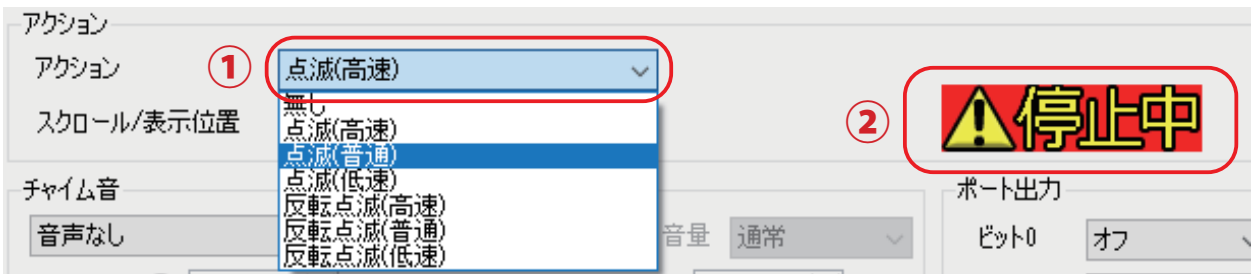

③プルダウンリストからスクロールアクション、または、固定文字の位置を選択します。 プレビュー画面で動きを確認いただけます。

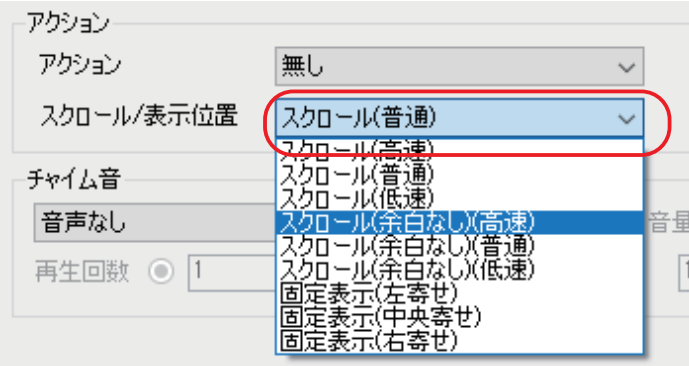

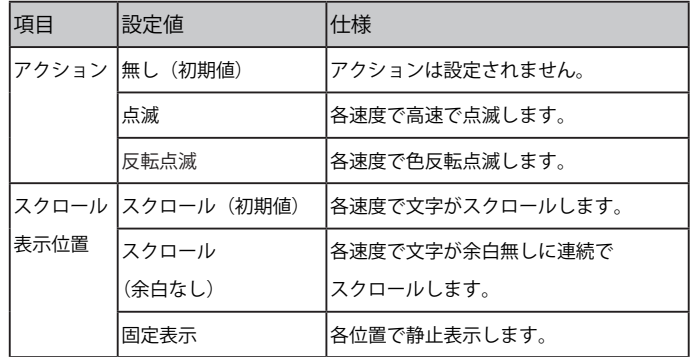

●通知音の設定を行います。

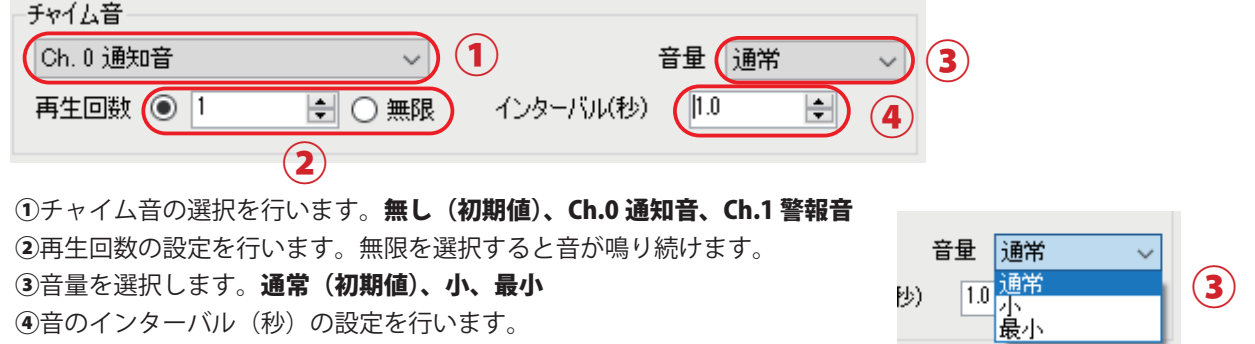

### ●出力端子の設定を行います。

ビット0、ビット1それぞれの出力設定を行います。 オフ(初期値)、オン

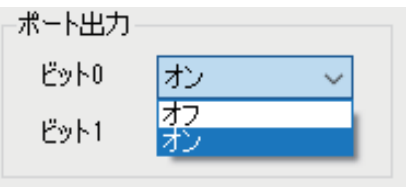

## 表示コンテンツデータの書出し、表示器本体への登録

表示ユニットデータの編集後、USB メモリ、または、ネットワーク経由でデータを表示器本体に登録します。

#### ● USB メモリでの登録

① USB メモリーをパソコンの USB 端子へ挿入します。

② 「書出し」 → 「USB メモリーへの書出し」 →「コンテンツを書き出し」を選択します。

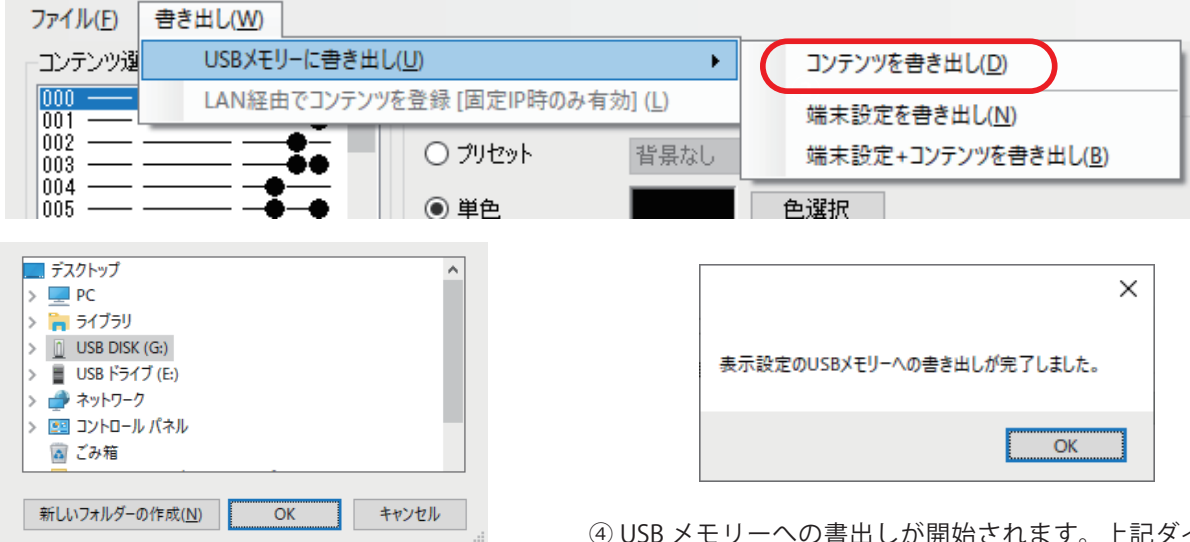

③ USB メモリーを選択し、OK をクリックします。 表示されたら、OK をクリックし USB メモリーを取り外します。 開始されます。上記ダイアログが

⑤表示ユニット電源投入後、表示が始まってから、データを保存した USB メモリーを表示器本体の USB メモリー端子に挿入 しますと、表示が一旦消え、自動的に表示ユニットデータの登録が開始されます。登録完了後は「OK」の文字が表示され、 自動的に表示スタートします。登録後は USB メモリーを抜いてください。

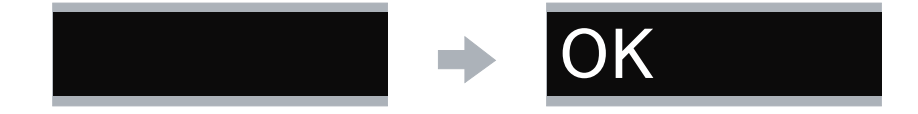

- ・表示器本体への登録中は絶対に USB メモリを抜かないでください。 **ご注意**
	- ・登録する表示ユニットデータ次第では、登録時間が長くなる場合もあります。

#### ●ネットワーク経由での登録

初期設定で登録を行った固定IPアドレスに対し、ネットワーク経由で表示コンテンツデータの登録を行います。

①表示器本体の電源投入後、表示が始まってから、「メニュー」→「書き出し」→「LAN 経由でコンテンツを登録」を行います。

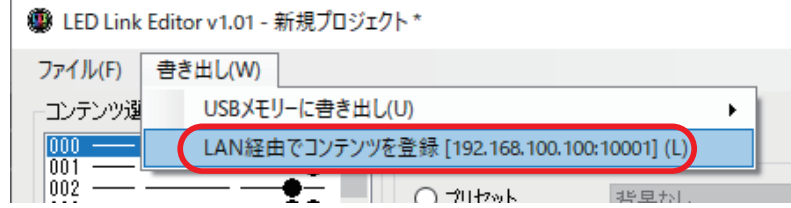

②登録完了後は「OK」の文字が表示され、自動的に表示スタートします。

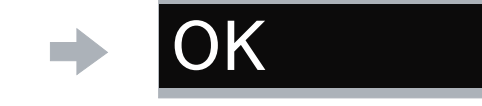

# ネットワーク経由での表示コンテンツ切り替え

バンク、選択コードの2バイトのコマンドを送信し、表示の切り替えを行います。

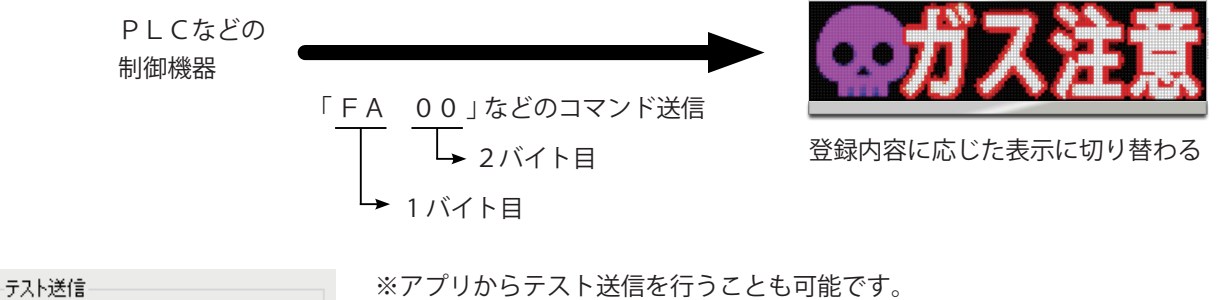

 送信したいコードを選択し、送信ボタンを押します。 ※ UDP 通信でもコンテンツを切り替えることができます。 複数の表示器を一斉に切り替えたい場合などにご利用ください。

## 編集済み設定、表示コンテンツデータの保存、読み出し

編集済のデータを保存、読み出すことができます。 ①「ファイル」→「名前を付けて保存」を行います。

送信

送信先: 192.168.100.100:20160

パンク: FA コード: 00

- ②保存されたファイルは、「ファイル名 .ledlink」で保存 されます。
- ③「ファイル」→「開く」から保存されたファイルを読 み出すことができます。

### ● LED Link Editor - 新規プロジェクト

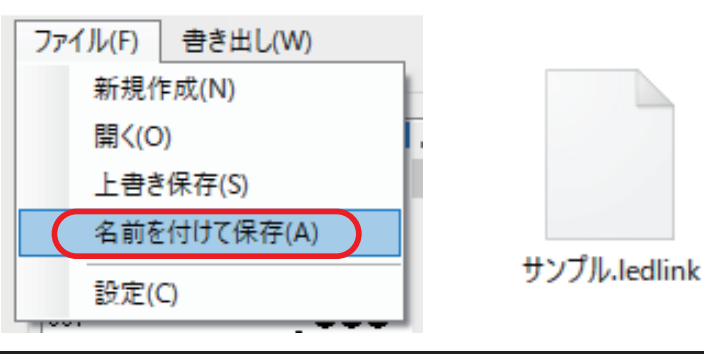

## 画像ファイルの作成例及び、登録方

### 画像ファイル (BMP データ)の作成方法例

画像ファイルの作成は描画ツールを利用して作成します。 ここでは一般的な 「ペイント」 ツールを利用した場合で説明します。

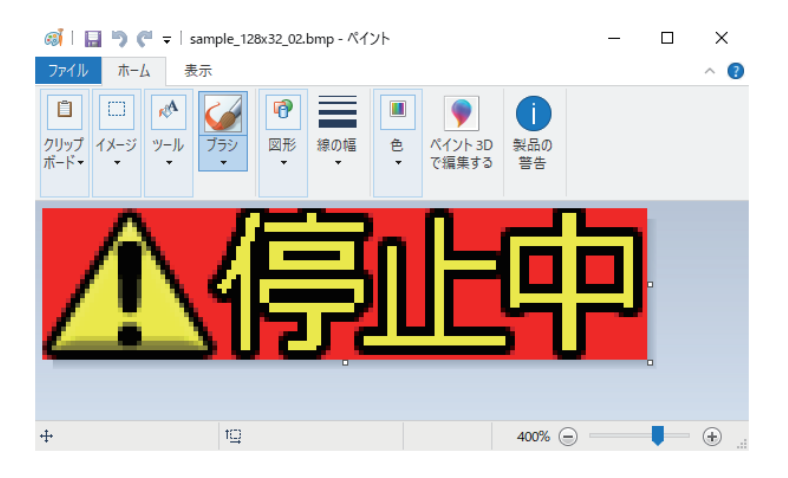

①画像ファイルの解像度は以下のように設定してください。

- ・IPD-026-01(4文字表示タイプ)・・・横幅 128 ピクセル
- ・IPD-026-02(8文字表示タイプ)・・・横幅 256 ピクセル
- ・縦幅は 32 ピクセルを設定。

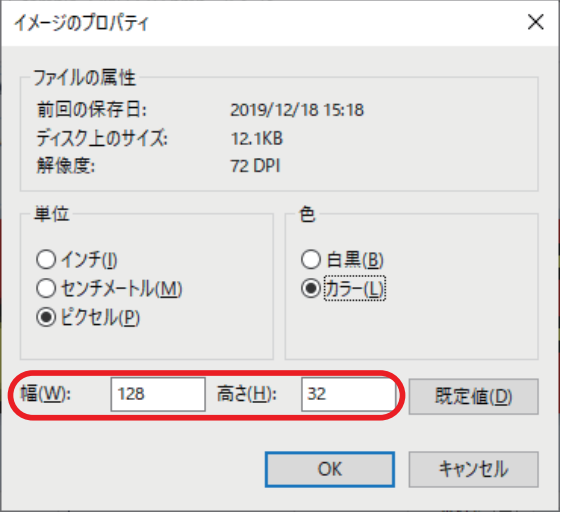

②単位はピクセル

③光らない部分は黒で作成ください。

④作成後、画像フォルダにファイルを保存してください。

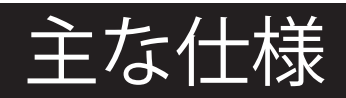

#### ● 製品仕様

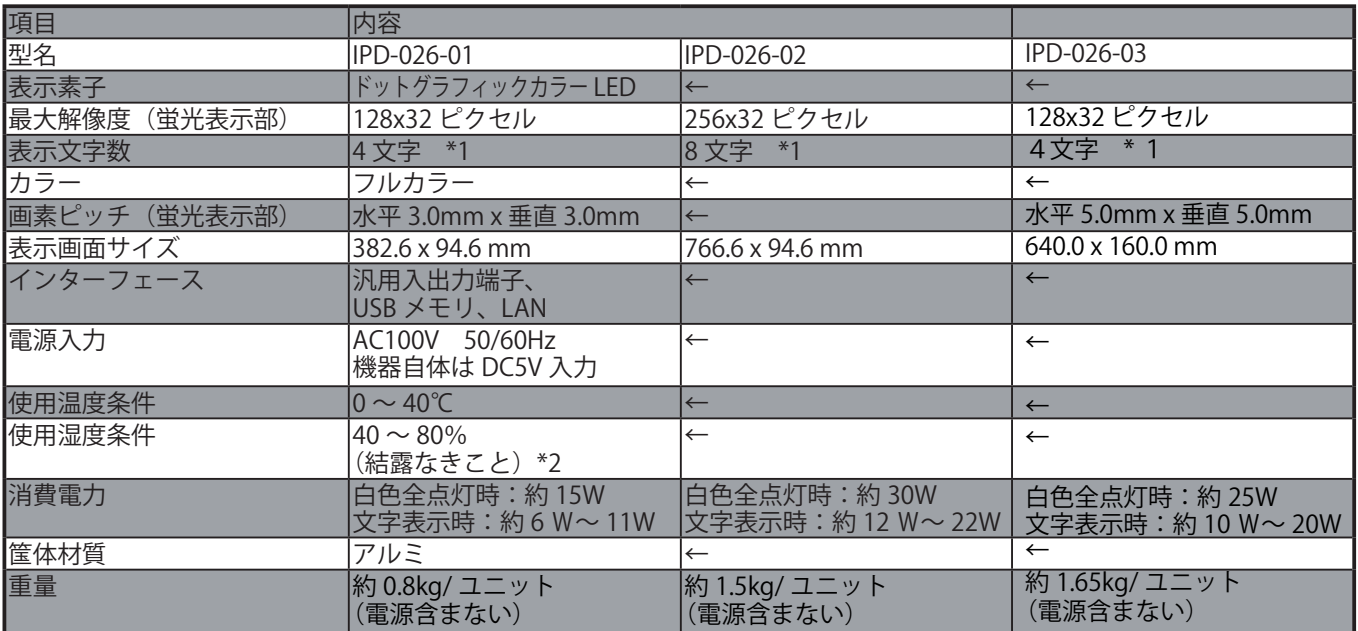

\*1:フォントサイズにより増減します。

\*2:静電気に十分ご注意の上、ご使用ください。

● 汎用入出力端子部仕様

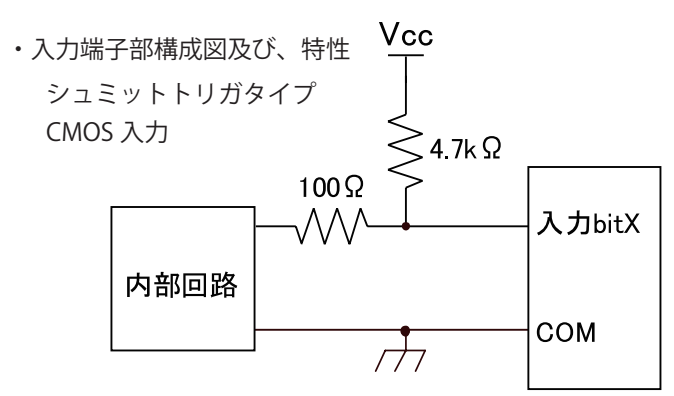

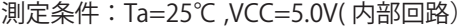

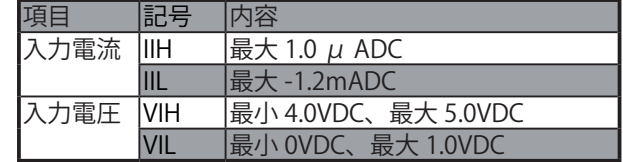

・出力端子部構成図及び、電気的特性

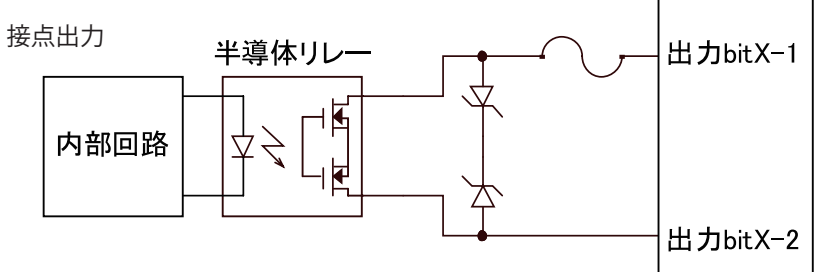

測定条件:Ta=25℃ ,VCC=5.0V( 内部回路)

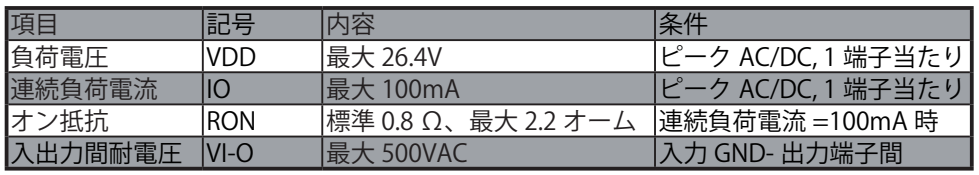

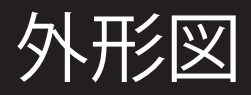

背面に4個所のネジ穴が設けてあります。市販の金具などを取り付けて壁面への設置が可能です。 VESA 規格 100 x 100 mm 、M4 ネジ(MAX20mm)

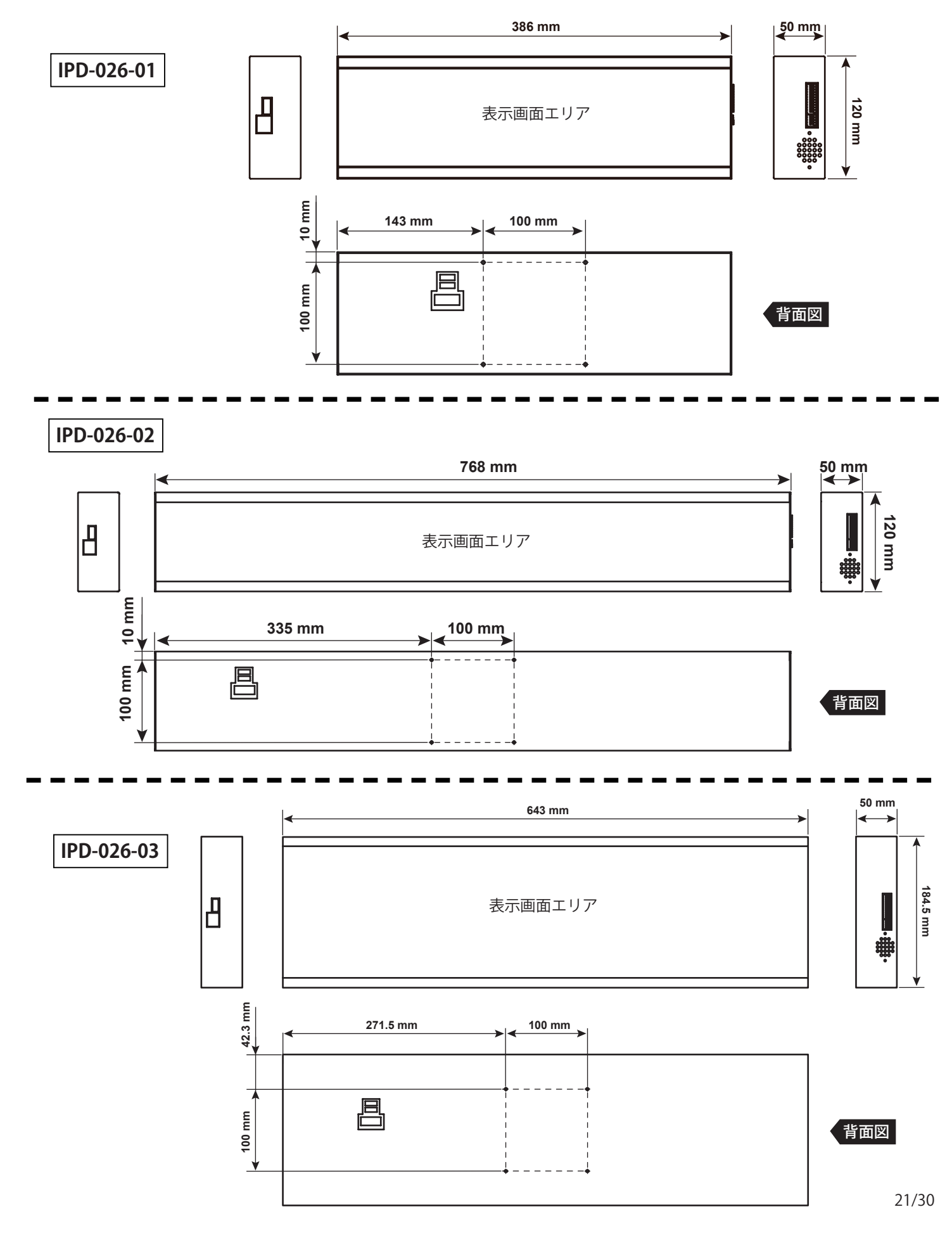

# お手入れのしかた

お手入れは、必ずコンセントから電源プラグを抜いて電源を切ってから行ってください。 表示ユニットは、見る角度によって色のムラや明るさのムラが生じる場合がありますが、いずれも本製品の動作に影響を与え る故障ではありません。あらかじめご了承ください。

- ●キャビネットの部分
- ・汚れは柔らかい布で軽くふきとってください。
- 汚れがひどいときは、水で薄めた中性洗剤に布をひたして、よく絞ってから汚れをふきとり、乾いた布で仕上げてください。
- ・以下の事項に注意してください。変質したり、塗料がはげるなどの原因となります。
- ベンジン、シンナーなどは使用しない
- 殺虫剤など揮発性のものをかけない
- ゴムやビニール製品などを長時間接触させたままにしない
- ●表示ユニットの部分
- ・表示ユニットの表面は、柔らかい布(レンズクリーナーやガーゼなど)で軽くからぶきしてください。硬い布でふいたり、強くこすっ たりすると、表面に傷がつくなどの原因となります。
- ・表示ユニットにほこりがついた場合は、市販の静電気除去ブラシ(除じん用ブラシ)をお使いください。
- ・表示ユニットの保護のため、ほこりのついた布、しめった布や化学ぞうきんでふきとらないでください。

# お問い合わせ先

修理・使い方などのご相談・ご依頼、及び万が一、製品による事故が発生した場合は、ご購入の販売店、または下 記までお問い合わせください。

#### ●お問い合わせ先

販売元:株式会社ノリタケカンパニーリミテド 製造元・営業代行:ノリタケ伊勢電子株式会社 i-Products Gr. 〒 519-2736 三重県度会郡大紀町打見 670-5 (0598-83-2364 (受付時間:平日 9:00 ~ 17:00) E メール: ipd@noritake-itron.jp ホームページ: http://www.i-products.jp/ ※ E メール、FAX は随時受け付けております。

ご連絡の前に、以下の内容をご用意ください。

- ・品名
- ・形名
- ・シリアルナンバー
- ・お買いあげ日(年月日)
- •故障の状況(できるだけ具体的に)
- ・ご住所
- ・お名前
- ・電話番号

アイ・キャッチロール LED リンカー

### 取扱説明書

●初版発行日: 2020年3月 ●第2版発行: 2020年5月 ●第3版発行: 2022年10月

●第4版発行: 2023年5月

DS-2091-0800-03

#### --- ライセンス条項 ---

#### **# --- Linux Kernel 4.9.89**

 NOTE! This copyright does \*not\* cover user programs that use kernel services by normal system calls - this is merely considered normal use of the kernel, and does \*not\* fall under the heading of "derived work". Also note that the GPL below is copyrighted by the Free Software Foundation, but the instance of code that it refers to (the Linux kernel) is copyrighted by me and others who actually wrote it.

 Also note that the only valid version of the GPL as far as the kernel is concerned is \_this\_ particular version of the license (ie v2, not v2.2 or v3.x or whatever), unless explicitly otherwise stated.

Linus Torvalds

**GNU GENERAL PUBLIC LICENSE Version 2, June 1991**

 **Copyright (C) 1989, 1991 Free Software Foundation, Inc. 51 Franklin St, Fifth Floor, Boston, MA 02110-1301 USA Everyone is permitted to copy and distribute verbatim copies of this license document, but changing it is not allowed.**

#### **Preamble**

 The licenses for most software are designed to take away your freedom to share and change it. By contrast, the GNU General Public License is intended to guarantee your freedom to share and change free software--to make sure the software is free for all its users. This General Public License applies to most of the Free Software Foundation's software and to any other program whose authors commit to using it. (Some other Free Software Foundation software is covered by the GNU Library General Public License instead.) You can apply it to your programs, too.

 When we speak of free software, we are referring to freedom, not price. Our General Public Licenses are designed to make sure that you have the freedom to distribute copies of free software (and charge for this service if you wish), that you receive source code or can get it if you want it, that you can change the software or use pieces of it in new free programs; and that you know you can do these things.

 To protect your rights, we need to make restrictions that forbid anyone to deny you these rights or to ask you to surrender the rights. These restrictions translate to certain responsibilities for you if you distribute copies of the software, or if you modify it.

 For example, if you distribute copies of such a program, whether gratis or for a fee, you must give the recipients all the rights that you have. You must make sure that they, too, receive or can get the source code. And you must show them these terms so they know their rights.

We protect your rights with two steps: (1) copyright the software, and (2) offer you this license which gives you legal permission to copy, distribute and/or modify the software.

 Also, for each author's protection and ours, we want to make certain that everyone understands that there is no warranty for this free software. If the software is modified by someone else and passed on, we want its recipients to know that what they have is not the original, so that any problems introduced by others will not reflect on the original authors' reputations.

 Finally, any free program is threatened constantly by software patents. We wish to avoid the danger that redistributors of a free program will individually obtain patent licenses, in effect making the program proprietary. To prevent this, we have made it clear that any patent must be licensed for everyone's free use or not licensed at all.

 The precise terms and conditions for copying, distribution and modification follow.

#### GNU GENERAL PUBLIC LICENSE TERMS AND CONDITIONS FOR COPYING, DISTRIBUTION AND MODIFICATION

 0. This License applies to any program or other work which contains a notice placed by the copyright holder saying it may be distributed under the terms of this General Public License. The "Program", below, refers to any such program or work, and a "work based on the Program" means either the Program or any derivative work under copyright law: that is to say, a work containing the Program or a portion of it, either verbatim or with modifications and/or translated into another language. (Hereinafter, translation is included without limitation in the term "modification".) Each licensee is addressed as "you".

Activities other than copying, distribution and modification are not covered by this License; they are outside its scope. The act of running the Program is not restricted, and the output from the Program is covered only if its contents constitute a work based on the Program (independent of having been made by running the Program). Whether that is true depends on what the Program does.

 1. You may copy and distribute verbatim copies of the Program's source code as you receive it, in any medium, provided that you conspicuously and appropriately publish on each copy an appropriate copyright notice and disclaimer of warranty; keep intact all the notices that refer to this License and to the absence of any warranty; and give any other recipients of the Program a copy of this License along with the Program.

You may charge a fee for the physical act of transferring a copy, and you may at your option offer warranty protection in exchange for a fee.

 2. You may modify your copy or copies of the Program or any portion of it, thus forming a work based on the Program, and copy and distribute such modifications or work under the terms of Section 1 above, provided that you also meet all of these conditions:

 a) You must cause the modified files to carry prominent notices stating that you changed the files and the date of any change.

 b) You must cause any work that you distribute or publish, that in whole or in part contains or is derived from the Program or any part thereof, to be licensed as a whole at no charge to all third parties under the terms of this License.

 c) If the modified program normally reads commands interactively when run, you must cause it, when started running for such interactive use in the most ordinary way, to print or display an announcement including an appropriate copyright notice and a notice that there is no warranty (or else, saying that you provide a warranty) and that users may redistribute the program under these conditions, and telling the user how to view a copy of this License. (Exception: if the Program itself is interactive but does not normally print such an announcement, your work based on the Program is not required to print an announcement.)

These requirements apply to the modified work as a whole. If identifiable sections of that work are not derived from the Program, and can be reasonably considered independent and separate works in themselves, then this License, and its terms, do not apply to those sections when you distribute them as separate works. But when you distribute the same sections as part of a whole which is a work based on the Program, the distribution of the whole must be on the terms of this License, whose permissions for other licensees extend to the entire whole, and thus to each and every part regardless of who wrote it.

Thus, it is not the intent of this section to claim rights or contest your rights to work written entirely by you; rather, the intent is to exercise the right to control the distribution of derivative or collective works based on the Program.

In addition, mere aggregation of another work not based on the Program with the Program (or with a work based on the Program) on a volume of a storage or distribution medium does not bring the other work under the scope of this License.

 3. You may copy and distribute the Program (or a work based on it, under Section 2) in object code or executable form under the terms of Sections 1 and 2 above provided that you also do one of the following:

 a) Accompany it with the complete corresponding machine-readable source code, which must be distributed under the terms of Sections 1 and 2 above on a medium customarily used for software interchange; or,

 b) Accompany it with a written offer, valid for at least three years, to give any third party, for a charge no more than your cost of physically performing source distribution, a complete machine-readable copy of the corresponding source code, to be distributed under the terms of Sections 1 and 2 above on a medium customarily used for software interchange; or,

 c) Accompany it with the information you received as to the offer to distribute corresponding source code. (This alternative is allowed only for noncommercial distribution and only if you received the program in object code or executable form with such an offer, in accord with Subsection b above.)

The source code for a work means the preferred form of the work for making modifications to it. For an executable work, complete source code means all the source code for all modules it contains, plus any associated interface definition files, plus the scripts used to control compilation and installation of the executable. However, as a special exception, the source code distributed need not include anything that is normally distributed (in either source or binary form) with the major components (compiler, kernel, and so on) of the operating system on which the executable runs, unless that component itself accompanies the executable.

If distribution of executable or object code is made by offering access to copy from a designated place, then offering equivalent access to copy the source code from the same place counts as distribution of the source code, even though third parties are not compelled to copy the source along with the object code.

 4. You may not copy, modify, sublicense, or distribute the Program except as expressly provided under this License. Any attempt otherwise to copy, modify, sublicense or distribute the Program is void, and will automatically terminate your rights under this License. However, parties who have received copies, or rights, from you under this License will not have their licenses terminated so long as such parties remain in full compliance.

 5. You are not required to accept this License, since you have not signed it. However, nothing else grants you permission to modify or distribute the Program or its derivative works. These actions are prohibited by law if you do not accept this License. Therefore, by modifying or distributing the Program (or any work based on the Program), you indicate your acceptance of this License to do so, and all its terms and conditions for copying, distributing or modifying the Program or works based on it.

 6. Each time you redistribute the Program (or any work based on the Program), the recipient automatically receives a license from the original licensor to copy, distribute or modify the Program subject to these terms and conditions. You may not impose any further restrictions on the recipients' exercise of the rights granted herein. You are not responsible for enforcing compliance by third parties to this License.

 7. If, as a consequence of a court judgment or allegation of patent infringement or for any other reason (not limited to patent issues), conditions are imposed on you (whether by court order, agreement or otherwise) that contradict the conditions of this License, they do not excuse you from the conditions of this License. If you cannot distribute so as to satisfy simultaneously your obligations under this License and any other pertinent obligations, then as a consequence you may not distribute the Program at all. For example, if a patent license would not permit royalty-free redistribution of the Program by all those who receive copies directly or indirectly through you, then the only way you could satisfy both it and this License would be to refrain entirely from distribution of the Program.

If any portion of this section is held invalid or unenforceable under any particular circumstance, the balance of the section is intended to apply and the section as a whole is intended to apply in other circumstances.

It is not the purpose of this section to induce you to infringe any patents or other property right claims or to contest validity of any such claims; this section has the sole purpose of protecting the integrity of the free software distribution system, which is implemented by public license practices. Many people have made generous contributions to the wide range of software distributed through that system in reliance on consistent application of that system; it is up to the author/donor to decide if he or she is willing to distribute software through any other system and a licensee cannot impose that choice.

This section is intended to make thoroughly clear what is believed to be a consequence of the rest of this License.

 8. If the distribution and/or use of the Program is restricted in certain countries either by patents or by copyrighted interfaces, the original copyright holder who places the Program under this License may add an explicit geographical distribution limitation excluding those countries, so that distribution is permitted only in or among countries not thus excluded. In such case, this License incorporates the limitation as if written in the body of this License.

 9. The Free Software Foundation may publish revised and/or new versions of the General Public License from time to time. Such new versions will be similar in spirit to the present version, but may differ in detail to address new problems or concerns.

Each version is given a distinguishing version number. If the Program specifies a version number of this License which applies to it and "any later version", you have the option of following the terms and conditions either of that version or of any later version published by the Free Software Foundation. If the Program does not specify a version number of this License, you may choose any version ever published by the Free Software Foundation.

 10. If you wish to incorporate parts of the Program into other free programs whose distribution conditions are different, write to the author to ask for permission. For software which is copyrighted by the Free Software Foundation, write to the Free Software Foundation; we sometimes make exceptions for this. Our decision will be guided by the two goals of preserving the free status of all derivatives of our free software and of promoting the sharing and reuse of software generally.

#### NO WARRANTY

 11. BECAUSE THE PROGRAM IS LICENSED FREE OF CHARGE, THERE IS NO WARRANTY FOR THE PROGRAM, TO THE EXTENT PERMITTED BY APPLICABLE LAW. EXCEPT WHEN OTHERWISE STATED IN WRITING THE COPYRIGHT HOLDERS AND/OR OTHER PARTIES PROVIDE THE PROGRAM "AS IS" WITHOUT WARRANTY OF ANY KIND, EITHER EXPRESSED OR IMPLIED, INCLUDING, BUT NOT LIMITED TO, THE IMPLIED WARRANTIES OF MERCHANTABILITY AND FITNESS FOR A PARTICULAR PURPOSE. THE ENTIRE RISK AS TO THE QUALITY AND PERFORMANCE OF THE PROGRAM IS WITH YOU. SHOULD THE PROGRAM PROVE DEFECTIVE, YOU ASSUME THE COST OF ALL NECESSARY SERVICING, REPAIR OR CORRECTION.

 12. IN NO EVENT UNLESS REQUIRED BY APPLICABLE LAW OR AGREED TO IN WRITING WILL ANY COPYRIGHT HOLDER, OR ANY OTHER PARTY WHO MAY MODIFY AND/OR REDISTRIBUTE THE PROGRAM AS PERMITTED ABOVE, BE LIABLE TO YOU FOR DAMAGES, INCLUDING ANY GENERAL, SPECIAL, INCIDENTAL OR CONSEQUENTIAL DAMAGES ARISING OUT OF THE USE OR INABILITY TO USE THE PROGRAM (INCLUDING BUT NOT LIMITED TO LOSS OF DATA OR DATA BEING RENDERED INACCURATE OR LOSSES SUSTAINED BY YOU OR THIRD PARTIES OR A FAILURE OF THE PROGRAM TO OPERATE WITH ANY OTHER PROGRAMS), EVEN IF SUCH HOLDER OR OTHER PARTY HAS BEEN ADVISED OF THE POSSIBILITY OF SUCH DAMAGES.

#### END OF TERMS AND CONDITIONS

How to Apply These Terms to Your New Programs

 If you develop a new program, and you want it to be of the greatest possible use to the public, the best way to achieve this is to make it free software which everyone can redistribute and change under these terms.

 To do so, attach the following notices to the program. It is safest to attach them to the start of each source file to most effectively convey the exclusion of warranty; and each file should have at least the "copyright" line and a pointer to where the full notice is found.

 <one line to give the program's name and a brief idea of what it does.> Copyright (C) <year> <name of author>

 This program is free software; you can redistribute it and/or modify it under the terms of the GNU General Public License as published by the Free Software Foundation; either version 2 of the License, or (at your option) any later version.

 This program is distributed in the hope that it will be useful, but WITHOUT ANY WARRANTY; without even the implied warranty of MERCHANTABILITY or FITNESS FOR A PARTICULAR PURPOSE. See the GNU General Public License for more details.

 You should have received a copy of the GNU General Public License along with this program; if not, write to the Free Software Foundation, Inc., 51 Franklin St, Fifth Floor, Boston, MA 02110-1301 USA

Also add information on how to contact you by electronic and paper mail. If the program is interactive, make it output a short notice like this when it starts in an interactive mode:

 Gnomovision version 69, Copyright (C) year name of author Gnomovision comes with ABSOLUTELY NO WARRANTY; for details type `show w'.

 This is free software, and you are welcome to redistribute it under certain conditions; type `show c' for details.

∞∞∞∞∞∞∞

The hypothetical commands `show w' and `show c' should show the appropriate

parts of the General Public License. Of course, the commands you use may be called something other than `show w' and `show c'; they could even be mouse-clicks or menu items--whatever suits your program.

You should also get your employer (if you work as a programmer) or your school, if any, to sign a "copyright disclaimer" for the program, if necessary. Here is a sample; alter the names:

 Yoyodyne, Inc., hereby disclaims all copyright interest in the program `Gnomovision' (which makes passes at compilers) written by James Hacker.

<signature of Ty Coon>, 1 April 1989 Ty Coon, President of Vice

This General Public License does not permit incorporating your program into proprietary programs. If your program is a subroutine library, you may consider it more useful to permit linking proprietary applications with the library. If this is what you want to do, use the GNU Library General Public License instead of this License.

#### # --- glibc 2.24

 GNU LESSER GENERAL PUBLIC LICENSE Version 2.1, February 1999

 Copyright (C) 1991, 1999 Free Software Foundation, Inc. 51 Franklin Street, Fifth Floor, Boston, MA 02110-1301 USA Everyone is permitted to copy and distribute verbatim copies of this license document, but changing it is not allowed.

[This is the first released version of the Lesser GPL. It also counts as the successor of the GNU Library Public License, version 2, hence the version number 2.1.]

#### Preamble

 The licenses for most software are designed to take away your freedom to share and change it. By contrast, the GNU General Public Licenses are intended to guarantee your freedom to share and change free software--to make sure the software is free for all its users.

 This license, the Lesser General Public License, applies to some specially designated software packages--typically libraries--of the Free Software Foundation and other authors who decide to use it. You can use it too, but we suggest you first think carefully about whether this license or the ordinary General Public License is the better strategy to use in any particular case, based on the explanations below.

 When we speak of free software, we are referring to freedom of use, not price. Our General Public Licenses are designed to make sure that you have the freedom to distribute copies of free software (and charge for this service if you wish); that you receive source code or can get it if you want it; that you can change the software and use pieces of it in new free programs; and that you are informed that you can do these things.

 To protect your rights, we need to make restrictions that forbid distributors to deny you these rights or to ask you to surrender these rights. These restrictions translate to certain responsibilities for you if you distribute copies of the library or if you modify it.

 For example, if you distribute copies of the library, whether gratis or for a fee, you must give the recipients all the rights that we gave you. You must make sure that they, too, receive or can get the source code. If you link other code with the library, you must provide complete object files to the recipients, so that they can relink them with the library after making changes to the library and recompiling it. And you must show them these terms so they know their rights.

We protect your rights with a two-step method: (1) we copyright the library, and (2) we offer you this license, which gives you legal permission to copy, distribute and/or modify the library.

 To protect each distributor, we want to make it very clear that there is no warranty for the free library. Also, if the library is modified by someone else and passed on, the recipients should know that what they have is not the original version, so that the original author's reputation will not be affected by problems that might be introduced by others.

 Finally, software patents pose a constant threat to the existence of any free program. We wish to make sure that a company cannot effectively restrict the users of a free program by obtaining a restrictive license from a patent holder. Therefore, we insist that any patent license obtained for a version of the library must be consistent with the full freedom of use specified in this license.

 Most GNU software, including some libraries, is covered by the ordinary GNU General Public License. This license, the GNU Lesser General Public License, applies to certain designated libraries, and is quite different from the ordinary General Public License. We use this license for certain libraries in order to permit linking those libraries into non-free programs.

 When a program is linked with a library, whether statically or using a shared library, the combination of the two is legally speaking a combined work, a derivative of the original library. The ordinary General Public License therefore permits such linking only if the entire combination fits its criteria of freedom. The Lesser General Public License permits more lax criteria for linking other code with the library.

 We call this license the "Lesser" General Public License because it does Less to protect the user's freedom than the ordinary General Public License. It also provides other free software developers Less of an advantage over competing non-free programs. These disadvantages are the reason we use the ordinary General Public License for many libraries. However, the Lesser license provides advantages in certain special circumstances.

 For example, on rare occasions, there may be a special need to encourage the widest possible use of a certain library, so that it becomes a de-facto standard. To achieve this, non-free programs must be allowed to use the library. A more frequent case is that a free library does the same job as widely used non-free libraries. In this case, there is little to gain by limiting the free library to free software only, so we use the Lesser General Public License.

 In other cases, permission to use a particular library in non-free programs enables a greater number of people to use a large body of free software. For example, permission to use the GNU C Library in non-free programs enables many more people to use the whole GNU operating system, as well as its variant, the GNU/Linux operating system.

 Although the Lesser General Public License is Less protective of the users' freedom, it does ensure that the user of a program that is linked with the Library has the freedom and the wherewithal to run that program using a modified version of the Library.

 The precise terms and conditions for copying, distribution and modification follow. Pay close attention to the difference between a "work based on the library" and a "work that uses the library". The former contains code derived from the library, whereas the latter must be combined with the library in order to run.

 GNU LESSER GENERAL PUBLIC LICENSE TERMS AND CONDITIONS FOR COPYING, DISTRIBUTION AND MODIFICATION

 0. This License Agreement applies to any software library or other program which contains a notice placed by the copyright holder or other authorized party saying it may be distributed under the terms of this Lesser General Public License (also called "this License"). Each licensee is addressed as "you".

 A "library" means a collection of software functions and/or data prepared so as to be conveniently linked with application programs (which use some of those functions and data) to form executables.

 The "Library", below, refers to any such software library or work which has been distributed under these terms. A "work based on the Library" means either the Library or any derivative work under copyright law: that is to say, a work containing the Library or a portion of it, either verbatim or with modifications and/or translated straightforwardly into another language. (Hereinafter, translation is included without limitation in the term "modification".)

 "Source code" for a work means the preferred form of the work for making modifications to it. For a library, complete source code means all the source code for all modules it contains, plus any associated interface definition files, plus the scripts used to control compilation and installation of the library.

 Activities other than copying, distribution and modification are not covered by this License; they are outside its scope. The act of running a program using the Library is not restricted, and output from such a program is covered only if its contents constitute a work based on the Library (independent of the use of the Library in a tool for writing it). Whether that is true depends on what the Library does and what the program that uses the Library does.

 1. You may copy and distribute verbatim copies of the Library's complete source code as you receive it, in any medium, provided that you conspicuously and appropriately publish on each copy an appropriate copyright notice and disclaimer of warranty; keep intact all the notices that refer to this License and to the absence of any warranty; and distribute a copy of this License along with the Library.

 You may charge a fee for the physical act of transferring a copy, and you may at your option offer warranty protection in exchange for a fee.

 2. You may modify your copy or copies of the Library or any portion of it, thus forming a work based on the Library, and copy and distribute such modifications or work under the terms of Section 1 above, provided that you also meet all of these conditions:

a) The modified work must itself be a software library.

 b) You must cause the files modified to carry prominent notices stating that you changed the files and the date of any change.

 c) You must cause the whole of the work to be licensed at no charge to all third parties under the terms of this License.

 d) If a facility in the modified Library refers to a function or a table of data to be supplied by an application program that uses the facility, other than as an argument passed when the facility is invoked, then you must make a good faith effort to ensure that, in the event an application does not supply such function or table, the facility still operates, and performs whatever part of its purpose remains meaningful.

 (For example, a function in a library to compute square roots has a purpose that is entirely well-defined independent of the application. Therefore, Subsection 2d requires that any application-supplied function or table used by this function must be optional: if the application does not supply it, the square root function must still compute square roots.)

These requirements apply to the modified work as a whole. If identifiable sections of that work are not derived from the Library, and can be reasonably considered independent and separate works in themselves, then this License, and its terms, do not apply to those sections when you distribute them as separate works. But when you distribute the same sections as part of a whole which is a work based on the Library, the distribution of the whole must be on the terms of this License, whose permissions for other licensees extend to the entire whole, and thus to each and every part regardless of who wrote it.

Thus, it is not the intent of this section to claim rights or contest your rights to work written entirely by you; rather, the intent is to exercise the right to control the distribution of derivative or collective works based on the Library.

In addition, mere aggregation of another work not based on the Library with the Library (or with a work based on the Library) on a volume of a storage or distribution medium does not bring the other work under the scope of this License.

 3. You may opt to apply the terms of the ordinary GNU General ublicLicense instead of this License to a given copy of the Library. To do this, you must alter all the notices that refer to this License, so that they refer to the ordinary GNU General Public License, version 2, instead of to this License. (If a newer version than version 2 of the ordinary GNU General Public License has appeared, then you can specify that version instead if you wish.) Do not make any other change in these notices.

 Once this change is made in a given copy, it is irreversible for that copy, so the ordinary GNU General Public License applies to all subsequent copies and derivative works made from that copy.

 This option is useful when you wish to copy part of the code of the Library into a program that is not a library.

 4. You may copy and distribute the Library (or a portion or derivative of it, under Section 2) in object code or executable form under the terms of Sections 1 and 2 above provided that you accompany it with the complete corresponding machine-readable source code, which must be distributed under the terms of Sections 1 and 2 above on a medium customarily used for software interchange.

 If distribution of object code is made by offering access to copy from a designated place, then offering equivalent access to copy the source code from the same place satisfies the requirement to distribute the source code, even though third parties are not compelled to copy the source along with the object code.

 5. A program that contains no derivative of any portion of the Library, but is designed to work with the Library by being compiled or linked with it, is called a "work that uses the Library". Such a work, in isolation, is not a derivative work of the Library, and therefore falls outside the scope of this License.

 However, linking a "work that uses the Library" with the Library creates an executable that is a derivative of the Library (because it contains portions of the Library), rather than a "work that uses the library". The executable is therefore covered by this License. Section 6 states terms for distribution of such executables.

 When a "work that uses the Library" uses material from a header file that is part of the Library, the object code for the work may be a derivative work of the Library even though the source code is not. Whether this is true is especially significant if the work can be linked without the Library, or if the work is itself a library. The threshold for this to be true is not precisely defined by law.

 If such an object file uses only numerical parameters, data structure layouts and accessors, and small macros and small inline functions (ten lines or less in length), then the use of the object file is unrestricted, regardless of whether it is legally a derivative work. (Executables containing this object code plus portions of the Library will still fall under Section 6.)

 Otherwise, if the work is a derivative of the Library, you may distribute the object code for the work under the terms of Section 6. Any executables containing that work also fall under Section 6, whether or not they are linked directly with the Library itself.

 6. As an exception to the Sections above, you may also combine or link a "work that uses the Library" with the Library to produce a work containing portions of the Library, and distribute that work under terms of your choice, provided that the terms permit modification of the work for the customer's own use and reverse engineering for debugging such modifications.

 You must give prominent notice with each copy of the work that the Library is used in it and that the Library and its use are covered by this License. You must supply a copy of this License. If the work during execution displays copyright notices, you must include the copyright notice for the Library among them, as well as a reference directing the user to the copy of this License. Also, you must do one of these things:

 a) Accompany the work with the complete corresponding machine-readable source code for the Library including whatever changes were used in the work (which must be distributed under Sections 1 and 2 above); and, if the work is an executable linked with the Library, with the complete machine-readable "work that uses the Library", as object code and/or source code, so that the user can modify the Library and then relink to produce a modified executable containing the modified Library. (It is understood that the user who changes the contents of definitions files in the Library will not necessarily be able to recompile the application to use the modified definitions.)

 b) Use a suitable shared library mechanism for linking with the Library. A suitable mechanism is one that (1) uses at run time a copy of the library already present on the user's computer system, rather than copying library functions into the executable, and (2) will operate properly with a modified version of the library, if the user installs one, as long as the modified version is interface-compatible with the version that the work was made with.

 c) Accompany the work with a written offer, valid for at least three years, to give the same user the materials specified in Subsection 6a, above, for a charge no more than the cost of performing this distribution.

 d) If distribution of the work is made by offering access to copy from a designated place, offer equivalent access to copy the above specified materials from the same place.

 e) Verify that the user has already received a copy of these materials or that you have already sent this user a copy.

 For an executable, the required form of the "work that uses the Library" must include any data and utility programs needed for reproducing the executable from it. However, as a special exception, the materials to be distributed need not include anything that is normally distributed (in either source or binary form) with the major components (compiler, kernel, and so on) of the operating system on which the executable runs, unless that component itself accompanies the executable.

 It may happen that this requirement contradicts the license restrictions of other proprietary libraries that do not normally accompany the operating system. Such a contradiction means you cannot use both them and the Library together in an executable that you distribute.

 7. You may place library facilities that are a work based on the Library sideby-side in a single library together with other library facilities not covered by this License, and distribute such a combined library, provided that the separate distribution of the work based on the Library and of the other library facilities is otherwise permitted, and provided that you do these two things:

 a) Accompany the combined library with a copy of the same work based on the Library, uncombined with any other library facilities. This must be distributed under the terms of the Sections above.

 b) Give prominent notice with the combined library of the fact that part of it is a work based on the Library, and explaining where to find the accompanying uncombined form of the same work.

 8. You may not copy, modify, sublicense, link with, or distribute the Library except as expressly provided under this License. Any attempt otherwise to copy, modify, sublicense, link with, or distribute the Library is void, and will automatically terminate your rights under this License. However, parties who have received copies, or rights, from you under this License will not have their licenses terminated so long as such parties remain in full compliance.

 9. You are not required to accept this License, since you have not signed it. However, nothing else grants you permission to modify or distribute the Library or its derivative works. These actions are prohibited by law if you do not accept this License. Therefore, by modifying or distributing the Library (or any work based on the Library), you indicate your acceptance of this License to do so, and all its terms and conditions for copying, distributing or modifying the Library or works based on it.

 10. Each time you redistribute the Library (or any work based on the Library), the recipient automatically receives a license from the original licensor to copy, distribute, link with or modify the Library subject to these terms and conditions. You may not impose any further restrictions on the recipients' exercise of the rights granted herein. You are not responsible for enforcing compliance by third parties with this License.

 11. If, as a consequence of a court judgment or allegation of patent infringement or for any other reason (not limited to patent issues), conditions are imposed on you (whether by court order, agreement or otherwise) that contradict the conditions of this License, they do not excuse you from the conditions of this License. If you cannot distribute so as to satisfy simultaneously your obligations under this License and any other pertinent obligations, then as a consequence you may not distribute the Library at all. For example, if a patent license would not permit royalty-free redistribution of the Library by all those who receive copies directly or indirectly through you, then the only way you could satisfy both it and this License would be to refrain entirely from distribution of the Library.

If any portion of this section is held invalid or unenforceable under any particular circumstance, the balance of the section is intended to apply, and the section as a whole is intended to apply in other circumstances.

It is not the purpose of this section to induce you to infringe any patents or other property right claims or to contest validity of any such claims; this section has the sole purpose of protecting the integrity of the free software distribution system which is implemented by public license practices. Many people have made generous contributions to the wide range of software distributed through that system in reliance on consistent application of that system; it is up to the author/donor to decide if he or she is willing to distribute software through any other system and a licensee cannot impose that choice.

This section is intended to make thoroughly clear what is believed to be a consequence of the rest of this License.

 12. If the distribution and/or use of the Library is restricted in certain countries either by patents or by copyrighted interfaces, the original copyright holder who places the Library under this License may add an explicit geographical distribution limitation excluding those countries, so that distribution is permitted only in or among countries not thus excluded. In such case, this License incorporates the limitation as if written in the body of this License.

 13. The Free Software Foundation may publish revised and/or new versions of the Lesser General Public License from time to time. Such new versions will be similar in spirit to the present version, but may differ in detail to address new problems or concerns.

Each version is given a distinguishing version number. If the Library specifies a version number of this License which applies to it and "any later version", you have the option of following the terms and conditions either of that version or of any later version published by the Free Software Foundation. If the Library does not specify a license version number, you may choose any version ever published by the Free Software Foundation.

 14. If you wish to incorporate parts of the Library into other free programs whose distribution conditions are incompatible with these, write to the author to ask for permission. For software which is copyrighted by the Free Software Foundation, write to the Free Software Foundation; we sometimes make exceptions for this. Our decision will be guided by the two goals of preserving the free status of all derivatives of our free software and of promoting the sharing and reuse of software generally.

#### NO WARRANTY

 15. BECAUSE THE LIBRARY IS LICENSED FREE OF CHARGE, THERE IS NO WARRANTY FOR THE LIBRARY, TO THE EXTENT PERMITTED BY APPLICABLE LAW. EXCEPT WHEN OTHERWISE STATED IN WRITING THE COPYRIGHT HOLDERS AND/OR OTHER PARTIES PROVIDE THE LIBRARY "AS IS" WITHOUT WARRANTY OF ANY KIND, EITHER EXPRESSED OR IMPLIED, INCLUDING, BUT NOT LIMITED TO, THE IMPLIED WARRANTIES OF MERCHANTABILITY AND FITNESS FOR A PARTICULAR PURPOSE. THE ENTIRE RISK AS TO THE QUALITY AND PERFORMANCE OF THE LIBRARY IS WITH YOU. SHOULD THE LIBRARY PROVE DEFECTIVE, YOU ASSUME THE COST OF ALL NECESSARY SERVICING, REPAIR OR CORRECTION.

 16. IN NO EVENT UNLESS REQUIRED BY APPLICABLE LAW OR AGREED TO IN WRITING WILL ANY COPYRIGHT HOLDER, OR ANY OTHER PARTY WHO MAY MODIFY AND/OR REDISTRIBUTE THE LIBRARY AS PERMITTED ABOVE, BE LIABLE TO YOU FOR DAMAGES, INCLUDING ANY GENERAL, SPECIAL, INCIDENTAL OR CONSEQUENTIAL DAMAGES ARISING OUT OF THE USE OR INABILITY TO USE THE LIBRARY (INCLUDING BUT NOT LIMITED TO LOSS OF DATA OR DATA BEING RENDERED INACCURATE OR LOSSES SUSTAINED BY YOU OR THIRD PARTIES OR A FAILURE OF THE LIBRARY TO OPERATE WITH ANY OTHER SOFTWARE), EVEN IF SUCH HOLDER OR OTHER PARTY HAS BEEN ADVISED OF THE POSSIBILITY OF SUCH DAMAGES.

END OF TERMS AND CONDITIONS

How to Apply These Terms to Your New Libraries

 If you develop a new library, and you want it to be of the greatest possible use to the public, we recommend making it free software that everyone can redistribute and change. You can do so by permitting redistribution under these terms (or, alternatively, under the terms of the ordinary General Public License).

 To apply these terms, attach the following notices to the library. It is safest to attach them to the start of each source file to most effectively convey the exclusion of warranty; and each file should have at least the "copyright" line and a pointer to where the full notice is found.

 <one line to give the library's name and a brief idea of what it does.> Copyright  $(C)$  <year> <name of author>

 This library is free software; you can redistribute it and/or modify it under the terms of the GNU Lesser General Public License as published by the Free Software Foundation; either version 2.1 of the License, or (at your option) any later version.

 This library is distributed in the hope that it will be useful, but WITHOUT ANY WARRANTY; without even the implied warranty of MERCHANTABILITY or FITNESS FOR A PARTICULAR PURPOSE. See the GNU Lesser General Public License for more details.

 You should have received a copy of the GNU Lesser General Public License along with this library; if not, write to the Free Software Foundation, Inc., 51 Franklin Street, Fifth Floor, Boston, MA 02110-1301 USA

Also add information on how to contact you by electronic and paper mail.

You should also get your employer (if you work as a programmer) or your school, if any, to sign a "copyright disclaimer" for the library, if necessary. Here is a sample; alter the names:

 Yoyodyne, Inc., hereby disclaims all copyright interest in the library `Frob' (a library for tweaking knobs) written by James Random Hacker.

 <signature of Ty Coon>, 1 April 1990 Ty Coon, President of Vice

That's all there is to it!

# --- AM335x PRU PACKAGE

Copyright (C) 2010 Texas Instruments Incorporated - http://www.ti.com/

 Redistribution and use in source and binary forms, with or without modification, are permitted provided that the following conditions are met:

 Redistributions of source code must retain the above copyright notice, this list of conditions and the following disclaimer.

 Redistributions in binary form must reproduce the above copyright notice, this list of conditions and the following disclaimer in the documentation and/or other materials provided with the distribution.

 Neither the name of Texas Instruments Incorporated nor the names of its contributors may be used to endorse or promote products derived from this software without specific prior written permission.

 THIS SOFTWARE IS PROVIDED BY THE COPYRIGHT HOLDERS AND TRIBUTORS "AS IS" AND ANY EXPRESS OR IMPLIED WARRANTIES, INCLUDING, BUT NOT LIMITED TO, THE IMPLIED WARRANTIES OF MERCHANTABILITY AND FITNESS FOR A PARTICULAR PURPOSE ARE DISCLAIMED. IN NO EVENT SHALL THE COPYRIGHT OWNER OR CONTRIBUTORS BE LIABLE FOR ANY DIRECT, INDIRECT, INCIDENTAL, SPECIAL, EXEMPLARY, OR CONSEQUENTIAL DAMAGES (INCLUDING, BUT NOT LIMITED TO, PROCUREMENT OF SUBSTITUTE GOODS OR SERVICES; LOSS OF USE, DATA, OR PROFITS; OR BUSINESS INTERRUPTION) HOWEVER CAUSED AND ON ANY THEORY OF LIABILITY, WHETHER IN CONTRACT, STRICT LIABILITY, OR TORT (INCLUDING NEGLIGENCE OR OTHERWISE) ARISING IN ANY WAY OUT OF THE USE OF THIS SOFTWARE, EVEN IF ADVISED OF THE POSSIBILITY OF SUCH DAMAGE.

# --- Python 3.5.3

A. HISTORY OF THE SOFTWARE

==========================

Python was created in the early 1990s by Guido van Rossum at Stichting Mathematisch Centrum (CWI, see http://www.cwi.nl) in the Netherlands as a successor of a language called ABC. Guido remains Python's principal author, although it includes many contributions from others.

In 1995, Guido continued his work on Python at the Corporation for National Research Initiatives (CNRI, see http://www.cnri.reston.va.us) in Reston, Virginia where he released several versions of the software.

In May 2000, Guido and the Python core development team moved to BeOpen.com to form the BeOpen PythonLabs team. In October of the same year, the PythonLabs team moved to Digital Creations (now Zope Corporation, see http://www.zope.com). In 2001, the Python Software Foundation (PSF, see http://www.python.org/psf/) was formed, a non-profit organization created specifically to own Python-related Intellectual Property. Zope Corporation is a sponsoring member of the PSF.

All Python releases are Open Source (see http://www.opensource.org for the Open Source Definition). Historically, most, but not all, Python releases have also been GPL-compatible; the table below summarizes the various releases.

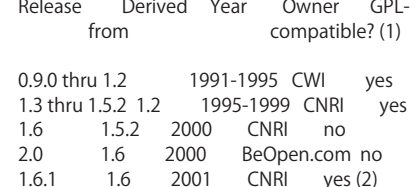

 1.6.1 1.6 2001 CNRI yes (2) 2.1 2.0+1.6.1 2001 PSF no<br>2.0.1 2.0+1.6.1 2001 PSF ye 2.0.1 2.0+1.6.1 2001 PSF yes<br>2.1.1 2.1+2.0.1 2001 PSF ves 2.1.1 2.1+2.0.1 2001 PSF yes<br>2.1.2 2.1.1 2002 PSF yes 2.1.1 2002 PSF yes 2.1.3 2.1.2 2002 PSF yes 2.2 and above 2.1.1 2001-now PSF yes

#### Footnotes:

- (1) GPL-compatible doesn't mean that we're distributing Python under the GPL. All Python licenses, unlike the GPL, let you distribute a modified version without making your changes open source. The GPL-compatible licenses make it possible to combine Python with other software that is released under the GPL; the others don't.
- (2) According to Richard Stallman, 1.6.1 is not GPL-compatible, because its license has a choice of law clause. According to CNRI, however, Stallman's lawyer has told CNRI's lawyer that 1.6.1 is "not incompatible" with the GPL.

Thanks to the many outside volunteers who have worked under Guido's direction to make these releases possible.

B. TERMS AND CONDITIONS FOR ACCESSING OR OTHERWISE USING PYTHON ================================================== =============

PYTHON SOFTWARE FOUNDATION LICENSE VERSION 2 --------------------------------------------

1. This LICENSE AGREEMENT is between the Python Software Foundation ("PSF"), and the Individual or Organization ("Licensee") accessing and otherwise using this software ("Python") in source or binary form and its associated documentation.

2. Subject to the terms and conditions of this License Agreement, PSF hereby grants Licensee a nonexclusive, royalty-free, world-wide license to eproduce, analyze, test, perform and/or display publicly, prepare derivative works, distribute, and otherwise use Python alone or in any derivative version, provided, however, that PSF's License Agreement and PSF's notice of copyright,

i.e., "Copyright (c) 2001, 2002, 2003, 2004, 2005, 2006, 2007, 2008, 2009, 2010, 2011, 2012, 2013, 2014, 2015, 2016, 2017 Python Software Foundation; All Rights Reserved" are retained in Python alone or in any derivative version prepared by Licensee.

3. In the event Licensee prepares a derivative work that is based on or incorporates Python or any part thereof, and wants to make the derivative work available to others as provided herein, then Licensee hereby agrees to include in any such work a brief summary of the changes made to Python.

4. PSF is making Python available to Licensee on an "AS IS" basis. PSF MAKES NO REPRESENTATIONS OR WARRANTIES, EXPRESS OR IMPLIED. BY WAY OF EXAMPLE, BUT NOT LIMITATION, PSF MAKES NO AND DISCLAIMS ANY REPRESENTATION OR WARRANTY OF MERCHANTABILITY OR FITNESS FOR ANY PARTICULAR PURPOSE OR THAT THE USE OF PYTHON WILL NOT INFRINGE ANY THIRD PARTY RIGHTS.

5. PSF SHALL NOT BE LIABLE TO LICENSEE OR ANY OTHER USERS OF PYTHON FOR ANY INCIDENTAL, SPECIAL, OR CONSEQUENTIAL DAMAGES OR LOSS AS A RESULT OF MODIFYING, DISTRIBUTING, OR OTHERWISE USING PYTHON, OR ANY DERIVATIVE THEREOF, EVEN IF ADVISED OF THE POSSIBILITY THEREOF.

6. This License Agreement will automatically terminate upon a material breach of its terms and conditions.

7. Nothing in this License Agreement shall be deemed to create any relationship of agency, partnership, or joint venture between PSF and Licensee. This License Agreement does not grant permission to use PSF trademarks or trade name in a trademark sense to endorse or promote products or services of Licensee, or any third party.

8. By copying, installing or otherwise using Python, Licensee agrees to be bound by the terms and conditions of this License Agreement.

-------------------------------------------

BEOPEN PYTHON OPEN SOURCE LICENSE AGREEMENT VERSION 1

1. This LICENSE AGREEMENT is between BeOpen.com ("BeOpen"), having an office at 160 Saratoga Avenue, Santa Clara, CA 95051, and the Individual or Organization ("Licensee") accessing and otherwise using this software in source or binary form and its associated documentation ("the Software").

2. Subject to the terms and conditions of this BeOpen Python License Agreement, BeOpen hereby grants Licensee a non-exclusive, royalty-free, world-wide license to reproduce, analyze, test, perform and/or display publicly, prepare derivative works, distribute, and otherwise use the Software alone or in any derivative version, provided, however, that the BeOpen Python License is retained in the Software, alone or in any derivative version prepared by Licensee.

3. BeOpen is making the Software available to Licensee on an "AS IS" basis. BEOPEN MAKES NO REPRESENTATIONS OR WARRANTIES, EXPRESS OR IMPLIED. BY WAY OF EXAMPLE, BUT NOT LIMITATION, BEOPEN MAKES NO AND

DISCLAIMS ANY REPRESENTATION OR WARRANTY OF MERCHANTABILITY OR **FITNESS** 

FOR ANY PARTICULAR PURPOSE OR THAT THE USE OF THE SOFTWARE WILL **NOT** 

INFRINGE ANY THIRD PARTY RIGHTS.

4. BEOPEN SHALL NOT BE LIABLE TO LICENSEE OR ANY OTHER USERS OF THE SOFTWARE FOR ANY INCIDENTAL, SPECIAL, OR CONSEQUENTIAL DAMAGES OR LOSS

AS A RESULT OF USING, MODIFYING OR DISTRIBUTING THE SOFTWARE, OR ANY

DERIVATIVE THEREOF, EVEN IF ADVISED OF THE POSSIBILITY THEREOF.

5. This License Agreement will automatically terminate upon a material breach of its terms and conditions.

6. This License Agreement shall be governed by and interpreted in all respects by the law of the State of California, excluding conflict of law provisions. Nothing in this License Agreement shall be deemed to create any relationship of agency, partnership, or joint venture between BeOpen and Licensee. This License Agreement does not grant permission to use BeOpen trademarks or trade names in a trademark sense to endorse or promote products or services of Licensee, or any third party. As an exception, the "BeOpen Python" logos available at http://www.pythonlabs.com/logos.html may be used according to the permissions granted on that web page.

7. By copying, installing or otherwise using the software, Licensee agrees to be bound by the terms and conditions of this License Agreement.

CNRI LICENSE AGREEMENT FOR PYTHON 1.6.1

---------------------------------------

1. This LICENSE AGREEMENT is between the Corporation for National Research Initiatives, having an office at 1895 Preston White Drive, Reston, VA 20191 ("CNRI"), and the Individual or Organization ("Licensee") accessing and otherwise using Python 1.6.1 software in source or binary form and its associated documentation.

2. Subject to the terms and conditions of this License Agreement, CNRI hereby grants Licensee a nonexclusive, royalty-free, world-wide license to reproduce, analyze, test, perform and/or display publicly, prepare derivative works, distribute, and otherwise use Python 1.6.1 alone or in any derivative version, provided, however, that CNRI's License Agreement and CNRI's notice of copyright, i.e., "Copyright (c) 1995-2001 Corporation for National Research Initiatives; All Rights Reserved" are retained in Python 1.6.1 alone or in any derivative version prepared by Licensee. Alternately, in lieu of CNRI's License Agreement, Licensee may substitute the following text (omitting the quotes): "Python 1.6.1 is made available subject to the terms and conditions in CNRI's License Agreement. This Agreement together with Python 1.6.1 may be located on the Internet using the following unique, persistent identifier (known as a handle): 1895.22/1013. This Agreement may also be obtained from a proxy server on the Internet using the following URL: http://hdl.handle.net/1895.22/1013".

3. In the event Licensee prepares a derivative work that is based on or incorporates Python 1.6.1 or any part thereof, and wants to make the derivative work available to others as provided herein, then Licensee hereby agrees to include in any such work a brief summary of the changes made to Python 1.6.1.

4. CNRI is making Python 1.6.1 available to Licensee on an "AS IS" basis. CNRI MAKES NO REPRESENTATIONS OR WARRANTIES, EXPRESS OR IMPLIED. BY WAY OF EXAMPLE, BUT NOT LIMITATION, CNRI MAKES NO AND DISCLAIMS ANY REPRESENTATION OR WARRANTY OF MERCHANTABILITY OR **FITNESS** 

FOR ANY PARTICULAR PURPOSE OR THAT THE USE OF PYTHON 1.6.1 WILL **NOT** 

INFRINGE ANY THIRD PARTY RIGHTS.

5. CNRI SHALL NOT BE LIABLE TO LICENSEE OR ANY OTHER USERS OF PYTHON

1.6.1 FOR ANY INCIDENTAL, SPECIAL, OR CONSEQUENTIAL DAMAGES OR LOSS AS

A RESULT OF MODIFYING, DISTRIBUTING, OR OTHERWISE USING PYTHON 1.6.1,

OR ANY DERIVATIVE THEREOF, EVEN IF ADVISED OF THE POSSIBILITY THEREOF.

6. This License Agreement will automatically terminate upon a material breach of its terms and conditions.

7. This License Agreement shall be governed by the federal intellectual property law of the United States, including without limitation the federal copyright law, and, to the extent such U.S. federal law does not apply, by the law of the Commonwealth of Virginia, excluding Virginia's conflict of law provisions. Notwithstanding the foregoing, with regard to derivative works based on Python 1.6.1 that incorporate non-separable material that was previously distributed under the GNU General Public License (GPL), the law of the Commonwealth of Virginia shall govern this License Agreement only as to issues arising under or with respect to Paragraphs 4, 5, and 7 of this License Agreement. Nothing in this License Agreement shall be deemed to create any relationship of agency, partnership, or joint venture between CNRI and Licensee. This License Agreement does not grant permission to use CNRI trademarks or trade name in a trademark sense to endorse or promote products or services of Licensee, or any third party.

8. By clicking on the "ACCEPT" button where indicated, or by copying, installing or otherwise using Python 1.6.1, Licensee agrees to be bound by the terms and conditions of this License Agreement.

**ACCEPT** 

∞∞∞∞∞∞

CWI LICENSE AGREEMENT FOR PYTHON 0.9.0 THROUGH 1.2 --------------------------------------------------

Copyright (c) 1991 - 1995, Stichting Mathematisch Centrum Amsterdam, The Netherlands. All rights reserved.

Permission to use, copy, modify, and distribute this software and its documentation for any purpose and without fee is hereby granted, provided that the above copyright notice appear in all copies and that both that copyright notice and this permission notice appear in supporting documentation, and that the name of Stichting Mathematisch Centrum or CWI not be used in advertising or publicity pertaining to distribution of the software without specific, written prior permission.

STICHTING MATHEMATISCH CENTRUM DISCLAIMS ALL WARRANTIES WITH REGARD TO

THIS SOFTWARE, INCLUDING ALL IMPLIED WARRANTIES OF MERCHANTABILITY AND

FITNESS, IN NO EVENT SHALL STICHTING MATHEMATISCH CENTRUM BE LIABLE

FOR ANY SPECIAL, INDIRECT OR CONSEQUENTIAL DAMAGES OR ANY **DAMAGES** 

WHATSOEVER RESULTING FROM LOSS OF USE, DATA OR PROFITS, WHETHER IN AN

ACTION OF CONTRACT, NEGLIGENCE OR OTHER TORTIOUS ACTION, ARISING **OUT** 

OF OR IN CONNECTION WITH THE USE OR PERFORMANCE OF THIS SOFTWARE.

#### # --- Requests

#### Copyright 2019 Kenneth Reitz

 Licensed under the Apache License, Version 2.0 (the "License"); you may not use this file except in compliance with the License. You may obtain a copy of the License at

https://www.apache.org/licenses/LICENSE-2.0

 Unless required by applicable law or agreed to in writing, software distributed under the License is distributed on an "AS IS" BASIS, WITHOUT WARRANTIES OR CONDITIONS OF ANY KIND, either express or implied.

 See the License for the specific language governing permissions and limitations under the License.

# --- Flask

#### Copyright 2010 Pallets

Redistribution and use in source and binary forms, with or without modification, are permitted provided that the following conditions are met:

- 1. Redistributions of source code must retain the above copyright notice, this list of conditions and the following disclaimer.
- 2. Redistributions in binary form must reproduce the above copyright notice, this list of conditions and the following disclaimer in the documentation and/or other materials provided with the distribution.
- 3. Neither the name of the copyright holder nor the names of its contributors may be used to endorse or promote products derived from this software without specific prior written permission.

#### THIS SOFTWARE IS PROVIDED BY THE COPYRIGHT HOLDERS AND **CONTRIBUTORS**

"AS IS" AND ANY EXPRESS OR IMPLIED WARRANTIES, INCLUDING, BUT NOT LIMITED TO, THE IMPLIED WARRANTIES OF MERCHANTABILITY AND FITNESS FOR A

PARTICULAR PURPOSE ARE DISCLAIMED. IN NO EVENT SHALL THE COPYRIGHT HOLDER OR CONTRIBUTORS BE LIABLE FOR ANY DIRECT, INDIRECT, **INCIDENTAL** 

SPECIAL, EXEMPLARY, OR CONSEQUENTIAL DAMAGES (INCLUDING, BUT NOT LIMITED

TO, PROCUREMENT OF SUBSTITUTE GOODS OR SERVICES; LOSS OF USE, DATA, OR

PROFITS; OR BUSINESS INTERRUPTION) HOWEVER CAUSED AND ON ANY THEORY OF

LIABILITY, WHETHER IN CONTRACT, STRICT LIABILITY, OR TORT (INCLUDING NEGLIGENCE OR OTHERWISE) ARISING IN ANY WAY OUT OF THE USE OF THIS SOFTWARE, EVEN IF ADVISED OF THE POSSIBILITY OF SUCH DAMAGE.

■ライセンスに関するご注意

本製品には、著作権者とのライセンス条項に基づき使用し ているオープンソースソフトウェア / ソースコードを搭載 しております。当該オープンソースソフトウェアの著作権 者様の要求に基づき、弊社はそれら内容をお客様に通知致 します。以下に示すオープンソースソフトウェアを含んで います。

#### Linux Kernel glibc PRUSS Flask Requests Python

製品のソースコードのうち、GNU General Public License に基づいてライセンス供与された部分のソースコードにつ きましては、本製品をご購入いただきましたお客様よりお 問い合わせをいただければ送付させていただきます。 なお、当該オープンソースソフトウェアについては別途著 作権を有する第三者の知的財産であり、現状のままで提供

致します。 弊社以外の第三者による、当該オープンソースソフトウェ アに対する変更、追加、削除などによって発生したいかな る損害に対して、弊社は一切責任を負いません。